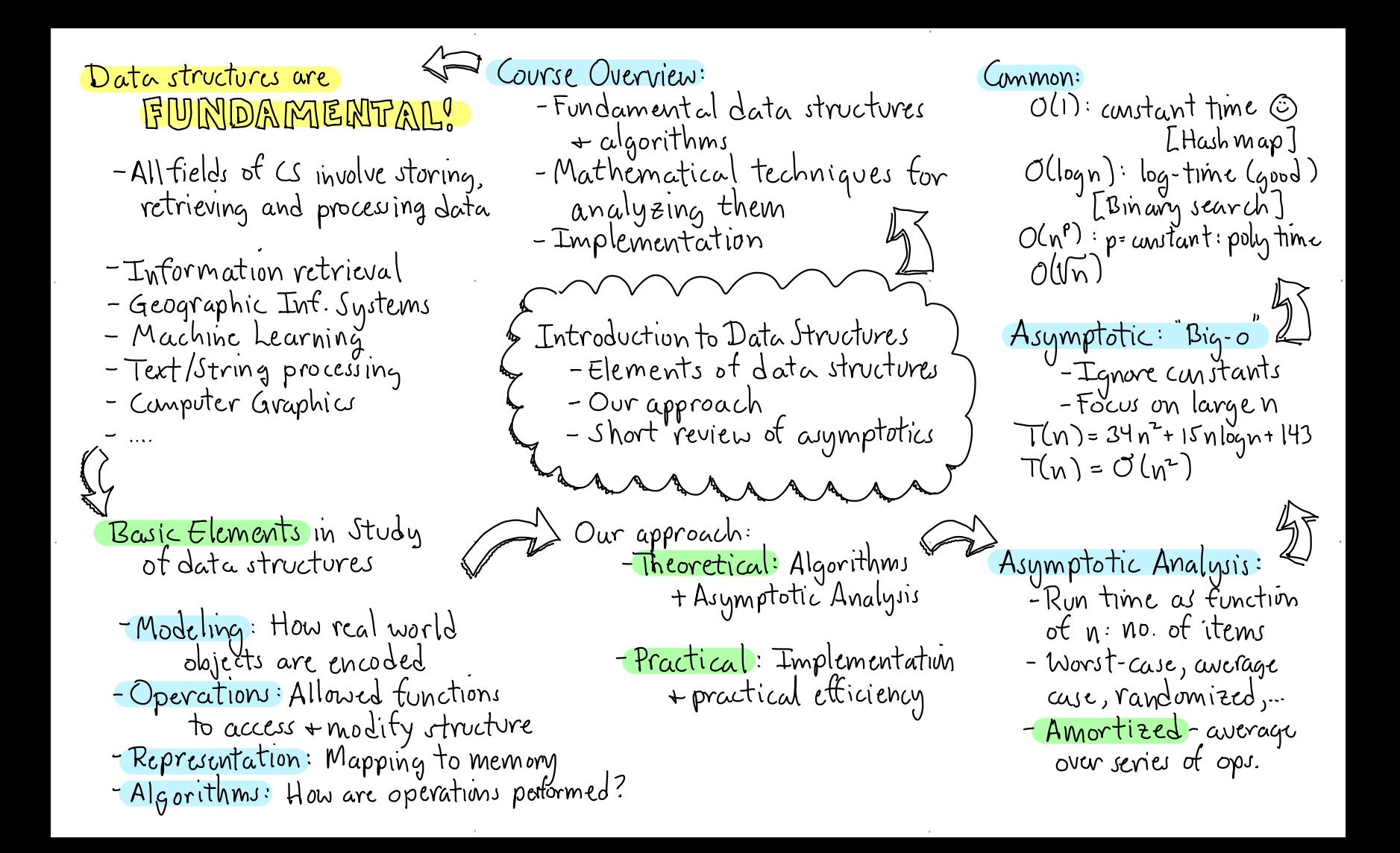

 $Linear List ADT:$ Abstract Data Type (ADT) Doubling Reallocation: When array of size n Stores a sequence of elements -Abstracts the functional  $\langle a_1, a_2, \ldots, a_n \rangle$ . Operations: elements of a data structure overtions (math) from its implementation  $init()$  - create an empty list -allocate now array size 2n  $(a!$ gorithm/programming) - copy old to new get(i)-returns ai - remove old array  $set(i, x)$ -sets ith element to  $x$ insert  $(i, x)$  -inserts x prior to  $i^{th}$ (moving others back) delete(i)-deletes i<sup>th</sup> item . Basic Data Structures I Dynamic Lists + Sequential (moving others up)<br>{| length() = rcturns num. of items <u> "Allocatiun</u> : What to do  $-$  ADTs when your array runs by - Lists, Stacks, Queves - Sequential Allocation Deque ("deck"): Can insert a Implementations: delete from either end Sequential: Store items in an array Stack: All access from one side  $[a, [a,]a,] ... [a,n]$  $int \frac{1}{1 + pop}$   $+ pop$ <br>push  $+ pop$ <br>enqueve  $t_{\text{tail}}$   $t_{\text{head}}$ null Linked allocation: linked list  $J$   $\downarrow$ Doubly: head  $\rightarrow$   $H[a,1]$  lead  $\rightarrow$   $\frac{1}{2}$  lead  $\rightarrow$ Queve: FIFO list: engueve inserts at tail and dequeve deletes<br>from head Performance varies with implementation

 $Cost$  model (Actual cost)  $L =$ Dynamic (Sequential) Allocation Proot: - When we overflow double -Break the full sequence atter Cheap: No reallocation  $\rightarrow$  1 unit Expensive: Array of size n<br>size 2n<sup>3</sup> is reallocated to size 2n<sup>3</sup>  $cal$  reallocation  $\rightarrow$  run E.g. Stack  $12345678900...1617$ - At start of a run there are n+1 items in stack and array size is 2n - There are at least n ops Basic Data Structures II before the end of run - During this time we collect - Amortized analysis at least 5n tokens ot dynamic stack  $Totol = 17+(2+4+8+16+32)=79$  $\rightarrow$  1 for each op + 4 for deposit Amortized Cost: Starting frum an  $-$  Next reallocation costs Charging Argument: empty structure, suppose that any - Each request of push/pop we 4n, but we have charge user 5 work tokens sequence of m ops takes time T(m). enough saved! ? The amortized cost is T(m)/m. - We use 1 to ken to pay to  $\sim$ the operation  $+$  put other <mark>Thm:</mark> Starting frun an empty stack,<br>the amortized cost of owr stack 4 in bank account.  $|\vec{\mathcal{L}}|$ - Will show there is enough in bank account to pay<br>actual costs. operations is at most  $5$ . [i.e. any seq. of m ops has cast  $\leq$   $5m$ ]

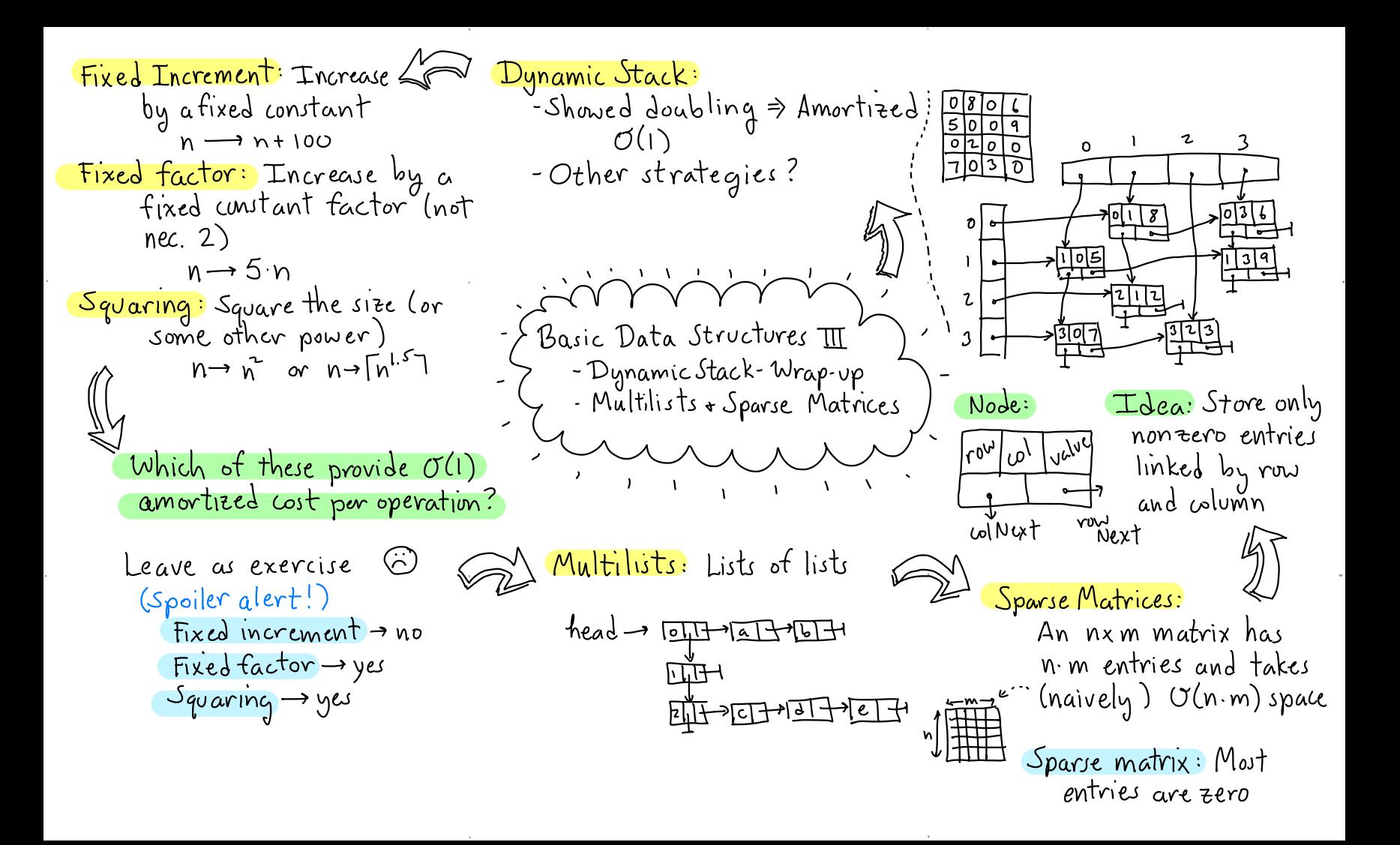

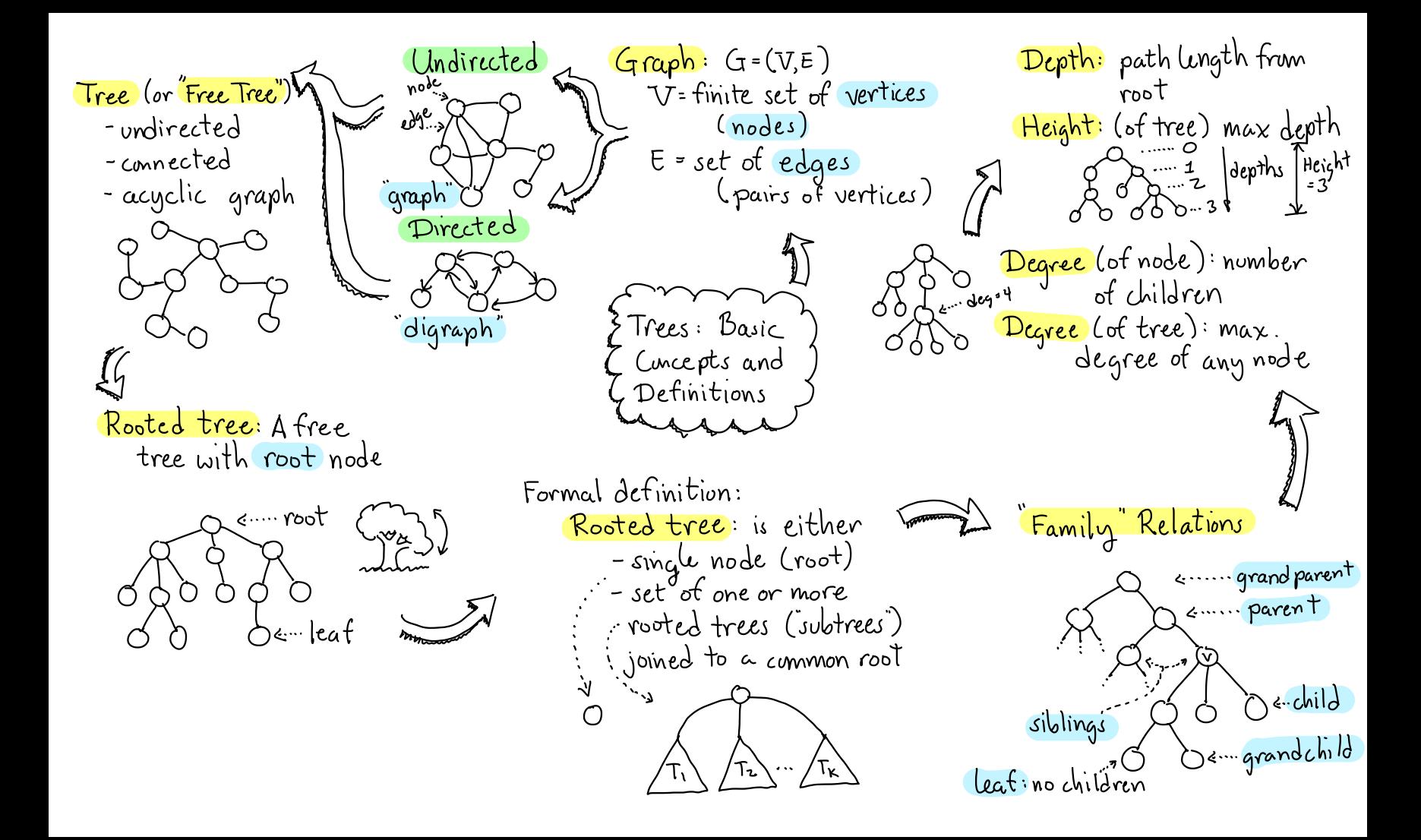

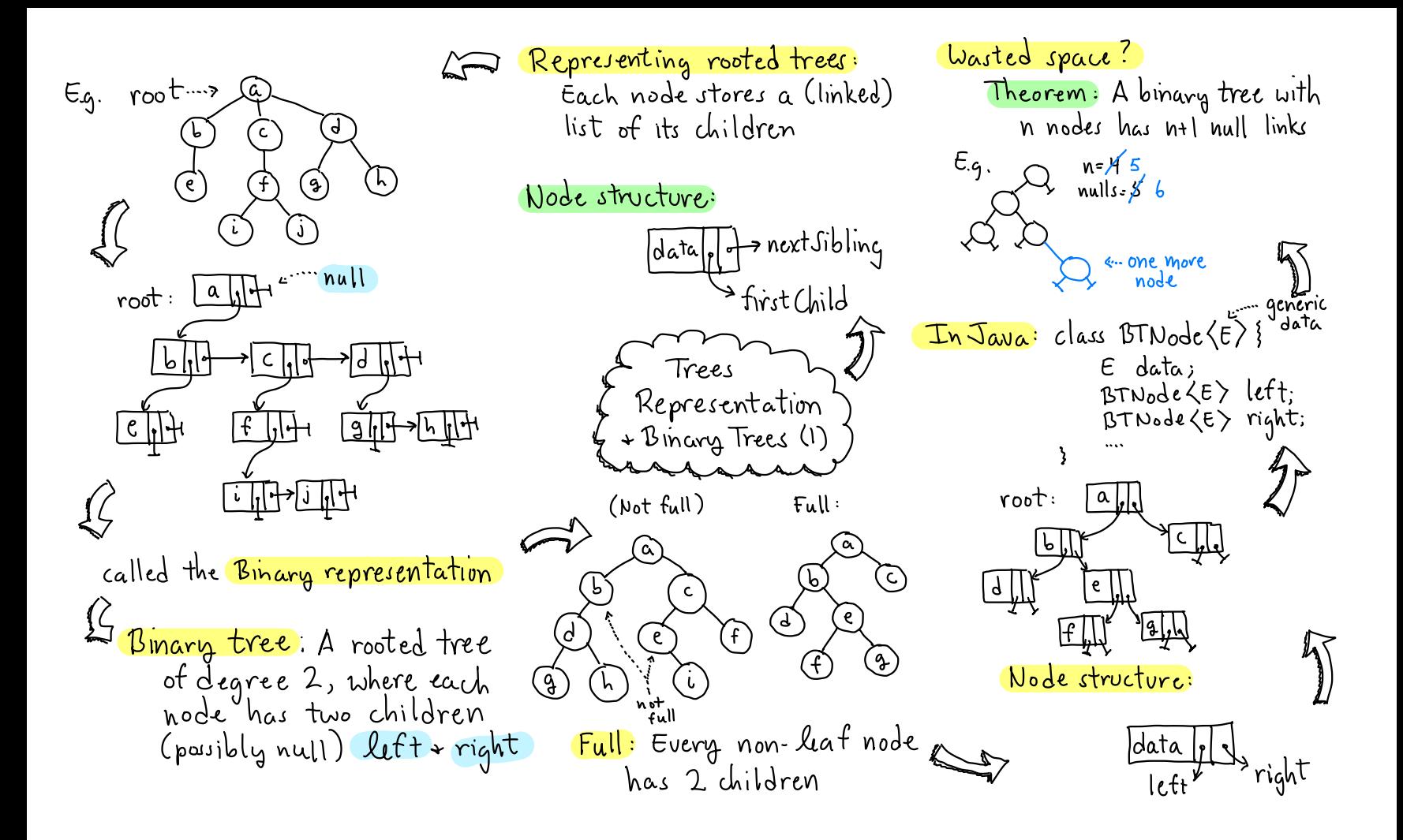

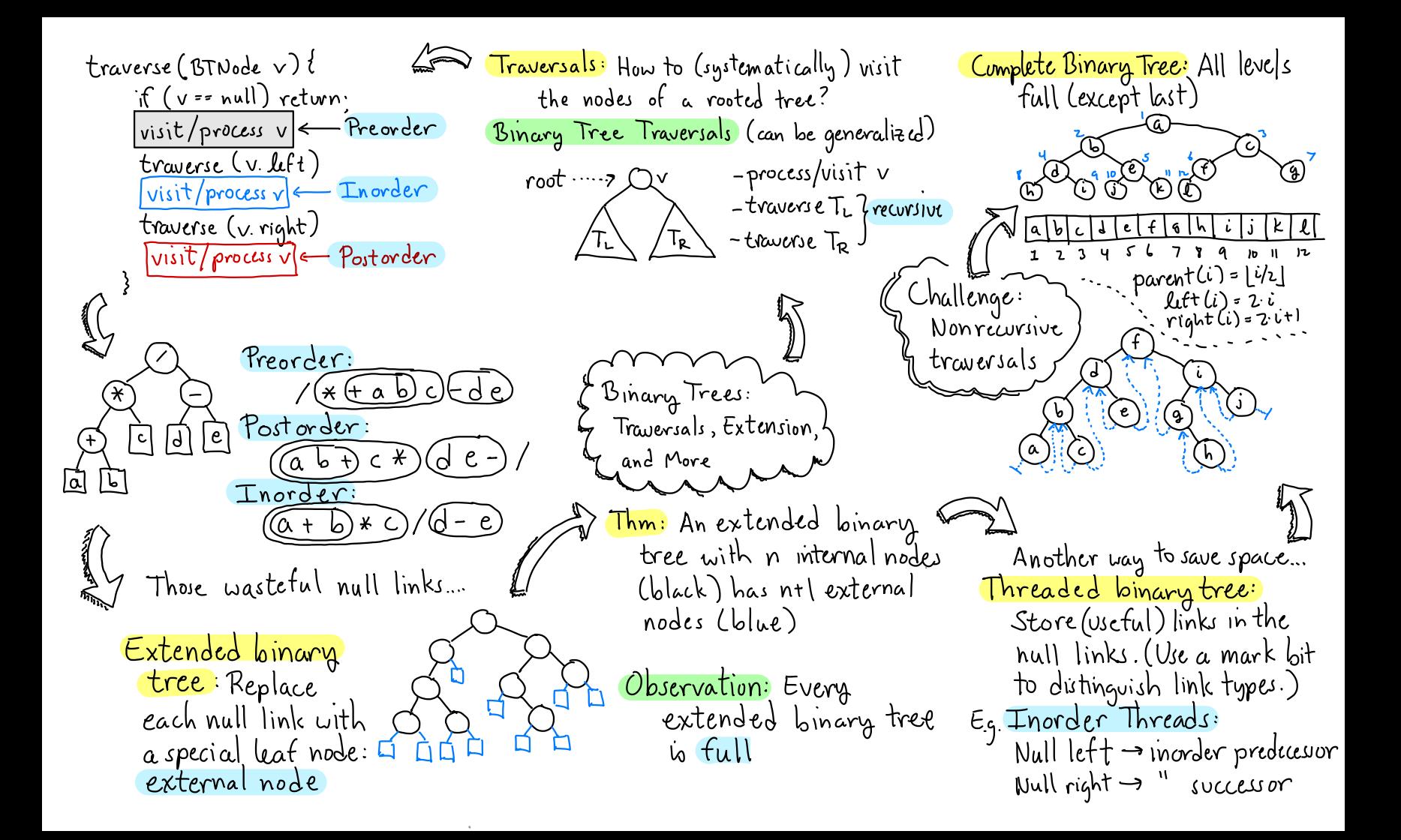

Dictionary:  $47 \text{ Search}$ : Given a set of nentries Depends on trees' height  $\frac{insert}{key}$  x, Value v) each associated with  $key$  x; Balanced: O(logn) Unbalanced: - insert Cx ,v) lue v) each associated with Key x;<br>in dict.(No duplicates) and value vi<br>store for quick access + undates ARR  $\mathcal{P}_{\bm{\alpha}_1}$ . .  $\infty$ delete ( Keyx ) - - Store for quick access + updates - delete  $x$  from dict. (Evror if  $x$  not - Ordered: Assume that keys<br>are totally ordered: <, >, ==  $\frac{f_{\text{ind}}}{f_{\text{red}}}$  (  $\text{Key } \times$  ) are there  $\text{true}$ root . . . . >.  $final(14)$ - returns a reference to associated Example: <sup>X</sup>- . - returns a reference to associated<br>value v, or null if not there.<br>Stinary Search Trees I Sequential Allocation? - Basic definitions<br>- Finding keys `  $\frac{1}{\sqrt{5}}$ - store in array  $\overset{\odot}{\mathbb{Q}}$ sorted by key ( - Finding keys ) ( O G) ( O G) ( 18) <sup>④</sup> <sup>→</sup> Find :O(login ) by binary search her - -u → Insert/Delete: On) time ) time  $\mathbb{Z}$ Find : How to find <sup>a</sup> key in all ops?  $\frac{1}{2}$   $\frac{1}{2}$   $\$ - it (x > p. key) search right sorted (inorder travesal) by key if  $(x = p$ , key) found it!  $\vert$  else if  $(x > p)$ return find(x, p.(eft)<br>elsc if (x>p.kcy)  $\n *Q*\n*Q*$  $-$  if ( $p == null$ ) not there!  $\left.\qquad\qquad\right.$  return  $f_{ind}$  ( $x, p$ rcturn  $f_{ind}$  ( $x$ , p. right)  $\sigma_{\text{D}}^{(1)}$ else return p-value

e e concernativa de la concernación de la concernación de la concernación de la concernación de la concernació<br>En el concernación de la concernación de la concernación de la concernación de la concernación de la concernaci

.

j na staro na matsaya na matsaya na matsaya na matsaya na matsaya na matsaya na matsaya na matsaya na matsaya

insert (14  $Inert (Key x, Value v)$  $\left( 3\right)$ Replacement Node?  $-$  find  $x$  in tree Inorder successor  $-$  if found  $\Rightarrow$  error! duplicate \_delete - else: create new node inorder inorder where we "fell out" **SUCCESSOR** predecesor  $BSTNode$  insert (Keyx, Value v, BITNode p){ if  $(p = nul)$ 3. @ has two children  $P = new BکTNode(x,v)$ Binary Search Trees II else if  $(x < p$ , key)  $\begin{array}{c}\n\hline\n\end{array} \n\begin{array}{c}\n\hline\n\end{array} \n\begin{array}{c}\n\hline\n\end{array}$ p.lett = insert $(x,y,p,{\text{left}})$ - insertion -deletion Find replacement node else it  $(x > p \text{.} \ker)$ p.right = insert  $(x, v, p, right)$  $\circled{q}$ , copy to  $\circled{x}$ , and then else throw exception  $\rightarrow$  Duplicate! delite (G) Delete (Key x) return p  $3 \text{ cases}$  $-find x$  $-$  it not tound  $\rightarrow$  $O(x)$  is a leat Why did we do: ernor - else: remove this  $\left( p$  lett = insert  $(x,v,p$  left  $\sum_{i=1}^{n}$ Besure you 2 @ has single child  $P^1(\mathbb{S}) \longrightarrow$  $node + restore$ underst. FBST stwcture  $\lambda \rightarrow$  $How?$  $p1$  left=insort<br>  $(14, 4, p1.4$ PZ = new BITNode rcturn p2

BSTNode delete (Key x, BJTNode p)} = ind Replacement Node -Java Implementation:  $B$ TNode tind Replacement ( $B$ STNode p))  $if(p == null)$  Exror! Key not found -Parameterize Key + Valve BITNock  $r = p \cdot right$ else types: extends Comparable  $if(x < p.kay)$ while  $(r, left \neq null)$  $clas$  Binsearch Tree  $\langle K,V\rangle$ .  $\lfloor p \left( left \right) - \left( \left( x, p \right) \right) \rfloor$  $\lfloor r = r \lfloor 2r \rfloor$ –BSTNode - innor class - Private data: BITNode root return r else it  $(x > p$ . Icey)  $\left($  p.right = delite  $(x, p, r)$  $=$  insert, delite, find local - provide public fus for else it (either polett w pright null) Binary Search Trees  $\overline{m}$  $|$  if (p.  $l$ tt == null) return p.right -deletion But Kright Can vary from Ollogn)  $\left| \text{if } \left( p\text{ right} \right) = \text{null} \right)$ to O(n)... – analysis L return p.litt Expected case is good -Java Thm: If n keys are inserted in else  $r = \text{find}$ Replacument(p) randum order, expected height (copy v's centents to p<br>(p.right = delete (r.key, p.right) io O(log n). Example:  $d\mu(3)$ Analysis: (টি) return po  $Q^{\pi}(0) =$  del(4) $Q^{\pi}(0)$ All operations (find, (૨) insat, delcte) nun in  $del(5)$ Example :  $O(h)$  time, where  $h$ = tree's height

Balance factor: AVL Height Balance BSTNode rotateRight (BSTNode p)}  $b$  (v)= hgt(v.right)-  $h$ gt(v.left) - for each node v, the heights  $PJTwode = p. left$  $\frac{1}{\sqrt{10^{10}}}$   $\leftarrow$  This is an of its subtrees differ  $b_4 \leq 1$ .  $p.$ left = q. right (AVL tree: A binary search q right =  $p$ AVL tree  $\cdot$   $\circ$ tree that satisfies thu rcturn q 200 Not an <u>algr</u> undition AUL tree How to maintain the AVL property?  $S$  AVL Trees I  $\angle$ - Basic dets Does this imply Ollogn) height? / - Height props /  $\sqrt{\frac{left}{rotation}}$ Worst cases: 77 - Rotations (  $height: h = 0 1 2 ... 4$  $A < b < C < d < E$  $A < b < C < d < E$ Theorem: An AVL tree of nodes: n = 1 2 4 7 12 20. height h has at least  $F_{4r3}$ -1  $n + 1 = 2$  3 5 8 13 21. Corollary: An AVL tree with n nodes  $Recall: F_0 = 0, F_1 = 1, F_1 = F_{4-1} + F_{4-2}$ nodes. Conjecture: Min no. of noder in AVL Proof: (Induct. on h) has height O(logn)  $f_1 = 0$ : n(h)=  $1 = F_1 - 1$ Proof: Fact:  $F_k \approx \varphi^{k} / \sqrt{5}$  where tree of light h is F<sub>h+3</sub>-1  $\sqrt{n} = 1 : n(\sqrt[n]{n}) = 2 = F_{\frac{1}{1}} - 1$  $\psi = (1 + \sqrt{5})$   $\sqrt{2}$  colden vatio<br>  $n \ge \varphi^{4n^3} = c \cdot \varphi^4 \ge \frac{1}{2}$  or  $\log_{\varphi} n + c'$  $h \ge 2$ :  $h(h) = 1 + h(h-1) + h(h-2)$  $\Rightarrow$   $\&\leq$   $log_{2}n/log_{2}\varphi$ =  $1+(F_{k+2}-1)+(F_{k+1}-1)$  $=$   $(F_{k+2}$ + $F_{k+1})$ - $\}$ = $F_{k+2}$ - $\Box$ =  $O(log n)$  $\Box$  $n(h-1)$   $n(h-2)$ 

AVLNode rebalance (AVLNode p) Jouble rotations: if ( $p = null$ ) return  $p$ right-lcft left-right it (balance Factor  $(p)$  <-1)  $i\mathsf{f}(\mathsf{f}t(\mathsf{p}.let\mathsf{t}.let\mathsf{t})) > \mathsf{h}t(\mathsf{p}.let\mathsf{t}.right)$  $p = \text{rot}$ ateRight(p) /ξ` (else p = rotate LettRight(p)<br>else … (symmetrical) (updatcHeight(p); return p  $BSTwode$  rotate Left Right (BJTNoorep) AVLNode insert ( $k_{eq}$  x, Value v, AVLNode  $\rho$ )?  $p.$  Let  $\tau$  = rotatelett (p. left)  $\mathcal{L}(\mathfrak{p}^{\frac{1}{2}})$  p= new AVLNode  $(x,y)$ L return rotateRight(p) else if  $(x < p$ . key) AVL Trees  $\mathbb T$  $p.$  left = insert (x,v, p. left) -double votations AVL Tree: else if  $(x > p$ .kcg) AVLNode: Same as BSTNode but - inscrtion  $p \nmid p$  night = insert(x, v, p. night) + member int height else  $throw$ -Errow - Duplicate!  $(H_1|$ ities: return rebalance (p)  $int \frac{Reighth( AVL\nu o d c p)}{rcturn \begin{cases} p == null \rightarrow -1 \\ o .0 & \longrightarrow p . h \neq i g h t \end{cases}}$ Find: Same as BST. Left-right heavy: Insert: Same as BST but as we "back out" rebalance void updatcheight (AVLNode p) How to rebalance? Bal=-2  $|\epsilon|$  $p.$ height =  $1 + \max(\text{height}(p.$ left), Left-left heavy height (p.right)) نج<br>الفا int balance Factor (AVLWode p) ΙE rcturn height(p.right)keight (p.lett)

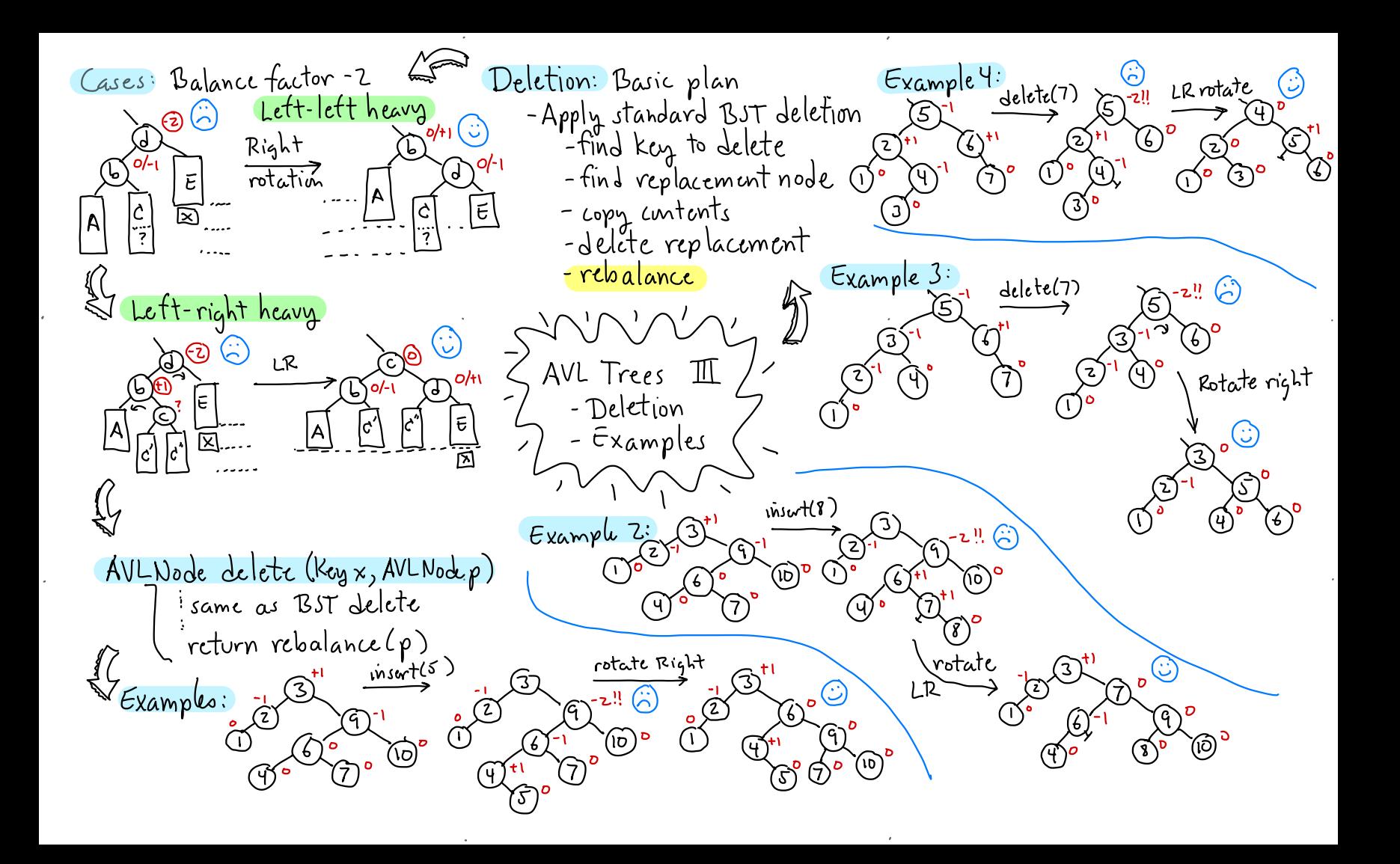

<sup>S</sup>Recap: Adoption Node types:  $Q: E$ 3-Node (Key-Rotation) AVL: Height balanced  $2 - Node$ Binary<br>2-3 tree: Height exact I ken 2 keys z children 3 children TIdentical Variable width  $Merge: 1+2/2+1 \rightarrow 3$  $\mathfrak{b}:\mathfrak{g}$ steal L from heights  $\mathsf{P}:\mathsf{q}$ Def: A 2-3 tree of height  $k$  is either:  $S_{\text{plit}}$ - Empty (h = -1) - A 2- Node root and two Thm:  $A$  2–3 tree of subtrees, each 2-3 tree of n nodes has height height h-1 O(logn)  $-$  A 3-Node root and three subtrees... height b-1. Roughly: log<sub>3</sub>n & h & log<sub>2</sub>n  $(4:11)$   $\leftarrow$   $\cdots$  root Example: Conceptual tool: How to maintain balance?  $(15:20)$ We'll allow 1-nodes  $2-3$  tree of  $-5$ plit height 2 + 4-nodes temporary O 1-node Carry 4-node - Merge - Adoption (Key rotation) ⁄Α⁄

Implementation? </del> Insertion example: Dictionary operations: class Two Three Node? Find- straight forward insert(6) Insert - find leaf node int *n*Children ່8:12 TwoThree Node childran [3] where key belongs + add it (may split) Key key[2] Delete - find / replacement/ split split nout<br>Noot ʻIŌ morge or adopt  $10:16$ merge ֹגו  $6: 8:12$ ିର୍ (۱મે 2-3 Trees Delete Example: Merge delete(5) delete(9) Another delete (เอ ၂၀၂  $10:16$  $10:16$ example:  $\iota$ Deletion runedy: - Have a 3-node neighboring Example (continued) sibling - adopt adopt - O.w.: Merge with either sibling<br>+ steal key from parent 4 : 10 4:8 ้)0 : 1.6  $10:11$ 

Encoding 3-node as binary AA-Trees: Simpler to code Some history: Black node -No null pointers: Create a tree node 2-3 Trees Bayer 1972 sentinel node, nil, and all, Red-black Trees: Guibas +  $P:q$ nulls point to it  $\rightarrow$  nil:  $\sim$ Sedgewick 1978 (a binary - No colors: Each node stores  $\langle A \rangle$ variant of 2-3) Reveli O. P e devel number Red child is <u> Rumor - Guibas had tuo</u> at same level as parent.<br>q is red => q.level == p.level  $p_{env}$ - $red * black$  to draw with What we need are stricter rules!  $Example:$ Red-Black and { AA tree:  $2-3$ Tree: Red-Block: Arne Anderson 1993 AA-Trees I New rule: 15:20  $(\mathbf{Y})$ (15)  $\left(\overline{1}\right)$ 6 Each red node can arise  $\circledcirc$   $\circledcirc$   $\circledcirc$   $\circledcirc$ only as right child (of Nope! Alternatives that 1 Every node labeled red/black Lemma: A red-black tree with 1 Root is black n keys has height  $O(\log n)$ satisty rules: ∤⊹ه:ط) Proof: It's at most twice that 3) Nulls treated as if black  $\bigcirc$ ot a 2-3 tree. G) If node is red, both children Q: Is every Red-Black Tree are black A left-skewed Corresponds the encoding of some 23 tree? (5) Every path from root to to 2-3-4 trees encoding null has same no. of black

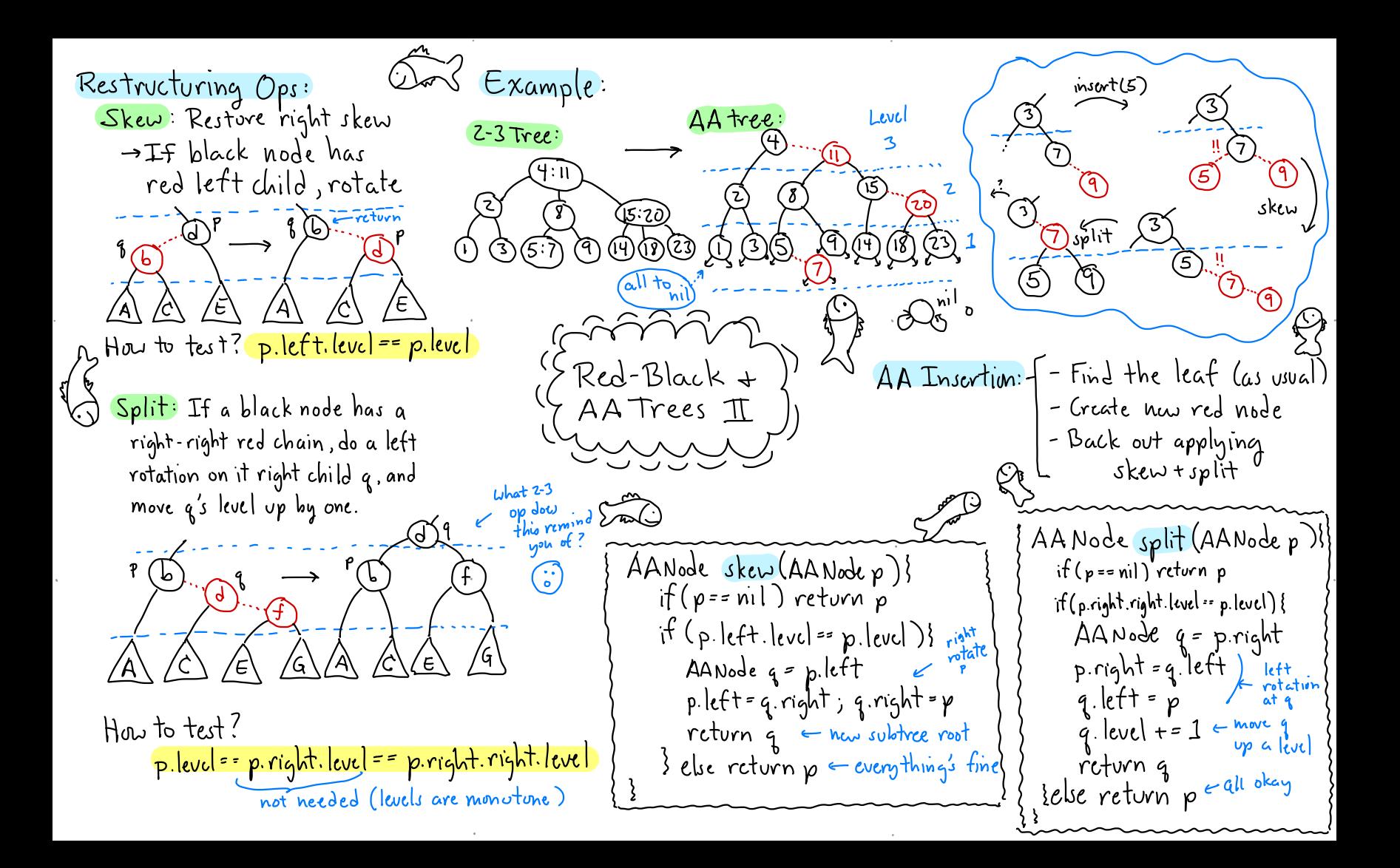

AANode inscrickey x, Value v, AANode p) Example  $nwart(6)$  $\epsilon$  leaf level left, right  $\pi(\rho = n)$  $p = new A A N ode(x, v, 1, ni)$ , nil) else it ( $x < p$  keg) ... insurt on left  $\mathbf{f}$ else it  $(x > p$  ki $y)$  ... insurt on right skew else Duplicate Key! return split (skew $(p)$ ) **Icvcl** (4)  $\nu$ skėw Example  $delete(1)$ update level  $(i)$ 13 AA Irees III ukew ک Delction: Jix Atter Delete (p): whew Two move helpers: -update ps level update Level: If ps level - skuv(p), skav(p.right) exceeds  $l = 1$ + min (p. lett. level, sk $\alpha\omega$  (p. right .right) - split(p), split(p.right) p.right.level) then set p's level to l + also p's delction: Same as AVL right child deletion, but end with: return fix AfterDelete (p)

Kandomized Data Structures Geometric Interpretation: Historn: 1989: Seidel + Aragon - Use a random number  $key \rightarrow x$  $(k,3)$ priority y y 13 (6,17) Explosion of randomized generator  $(0,45)$  $a|$ *gov* ithms  $\int$ - Running in expectation McCreights  $\frac{1}{2}$   $\frac{1}{2}$  Ħ Lator discovered this was over all randum choices  $\left[\mathfrak{m}_{\ell}\right]$ Sparch alvcady known: Priority – Often simpler than  $78$ Search Trees from different deterministic context (geometry) Example: bcethkmow McCreight 1980 ) Key Priority Intuition: Treaps 1 -Random insertion into BSTs  $37$  $\Rightarrow$   $O(logn)$  expected keight  $(m)^{78}$ (い) -Worst case can be very bad  $\spadesuit)$ Oln) Reight -Trap: A tree that behaves Treap: Each node stores a ken as it keys are inserted in Obs: In a standard random order + a random priority. BST, keys are by  $Example: Insert: k, e, b, g, f, h, w  
(c+1, R(T), 1, 1, 1)$ Keys are in inorder. inorder + insert times  $($ Std. BST)  $\cdot \sqrt[12]{k}$ Priorities are in heap order are in heap order  $\Gamma(e)$ . (parent < child) <sup>7</sup>Is it always possible to  $\omega$ Along any path - Inscrition times Yes: Just consider the<br>corresponding BST

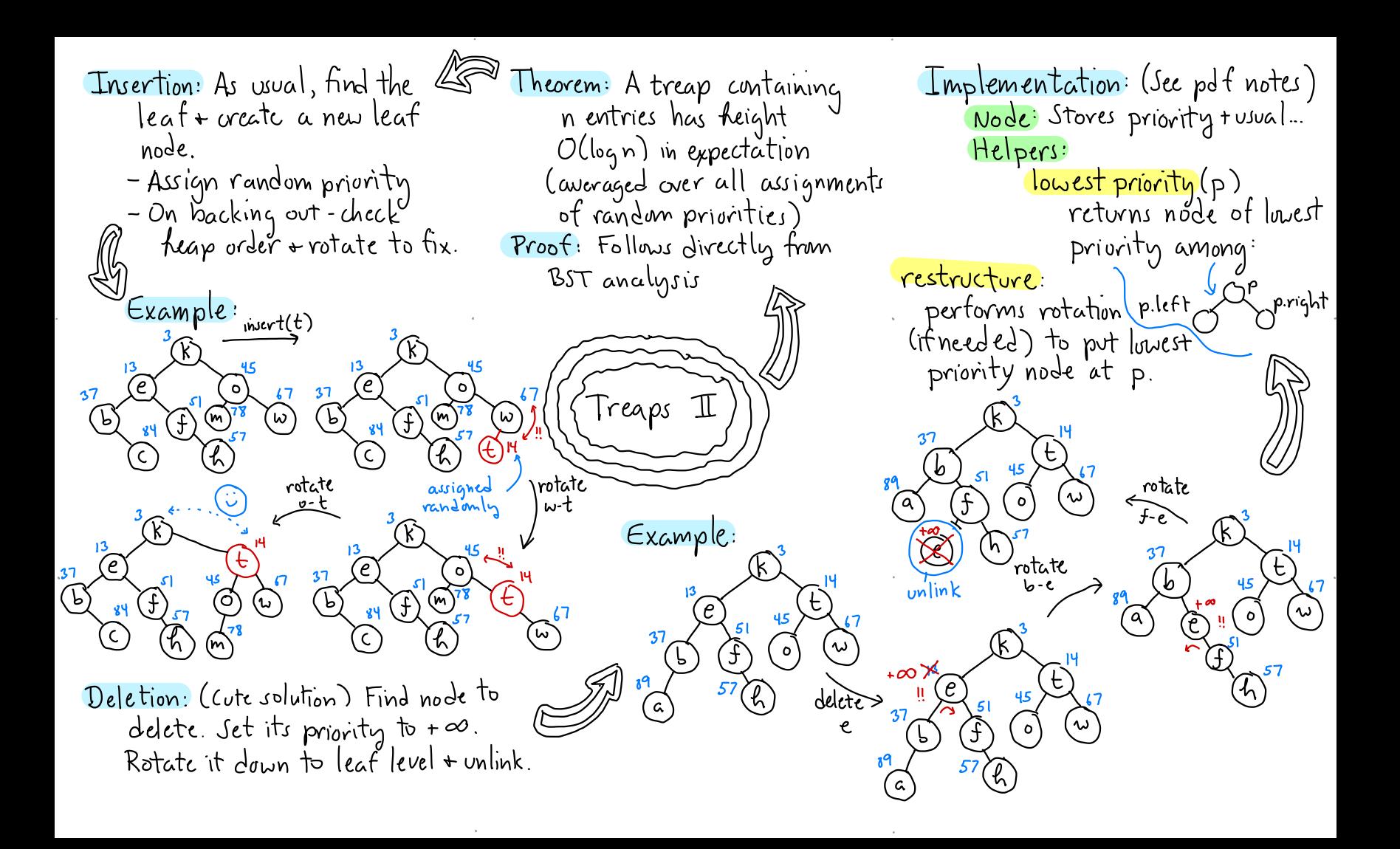

Sorted linked lists: Ideal Skip List: لكسينا - Easy to code Skip Lists I - Organize list in levels - Level O: Every thing - Easy to insert/delete 1: Every other<sup>t</sup> 80000 - Slow to sear ch  $\cdot\cdot$   $\mathcal{O}(n)$ 2: Every fourth. Idea: Add extra links to skip i i Every 2<sup>i</sup> y 000000 A 20-0-0-0-0-0-0-0-0-0-How to generalize? Example: Node Structure: (Variable sized) tail Class Skip Node? Th constructor, iset level and Key kcy  $\infty$ Value value size SkipNode[] next current node Value find (Key x) { SkipNode p = head until we hit<br>while ( i > -> "ead best leve Too rigid→Randomize! To determine base level  $level$ -tass a coin + count no. of cinsec. heads: head tail while  $(i \ge 0)$  } if  $(p.next[i].key \le x) p = p.next[i].$ else i - Grop down a level 3 oG  $\{\leftarrow \omega$ e are at base level 7. if  $(p \; key = x)$  return p. value else return null

Thm: Askip list with n 'ED nodes has Ollogn) levels; nexpectation Proof: Will show that probability of exceeding clgn is  $\leq$  /n. -> Prob that any given nodes  $\left[$ l cunsecutive heads  $\right]$  $\rightarrow$  Prob that any of n nodes  $|{\rm c}$ vcl exceeds  $\ell$ <sup>v</sup>is  $\leq n/2^k$  $[$ n trials with prob  $\sqrt{2}$  $\rightarrow$  Let  $l = c \lg n (lg \xi log_2)$ Prob that max level exceeds  $C \le n/2^{\ell} = n/2^{\ell \cdot \lg n}$  $= \frac{1}{2} \sqrt{2^{k}y^2}$  $= \eta / \tilde{n}^{c} = \sqrt[n]{n^{c-1}}$ Obs: Prob. level exceeds  $3 \lg n$  is  $\leq 1/n^2$ .  $(\text{If} \text{ } n \geq 1,000, \text{ chances}$  $arc$  less than  $1$  in million!)

 $\sharp$ Skip Lists  $\mathbb{I}$ (*† 1777 1777 1777 17* <u>ng</u> Thm: Total space for n-node skip list is  $O(n)$ expected. Proof: Rather than count node by node, we count level  $\mathsf{bg}\mathsf{level}$  :  $\begin{array}{|c|c|c|c|c|}\n\hline\n\text{1} & 1 & 1 \\
\hline\n\text{1} & \text{1} & \text{1} \\
\hline\n\text{2} & 1 & 1 & 2 \\
\hline\n\end{array}$  $-$ Let  $n_i$  = no. of nodes that contrib. to level *i*. - Prob that node at level  $\geq i$  is  $\frac{1}{2}i$ - Expected no. of nodes that contrib. to level  $i = \frac{n}{2}$  $\Rightarrow E(n_i) = \frac{n}{2}$ Total space (expected) is:  $E\left(\sum_{i=0}^{\infty} n_i\right) = \sum_{i=0}^{\infty} E(n_i) = \sum_{i=0}^{\infty} \frac{N_i}{2}$ =  $n \sum_{i}$  / $2^{i}$  = 2n  $\Box$ 

Thm: Expected search time is  $O(logn)$  $Proof:$  $-Wc$  have seen no. levels is (J(log n) - Well show that we visit  $2$ nodes per level on average . Obs-Whenever search arrives first time to a node, it i at top level. (Can you see why?) Det: E(i) = Expect. num. nodes visited among top i levels.  $C$ ases  $T(A)$   $T_{1}+1(B)$  $E(i) = 1 + (Prob(a)) E(i) + (Prob(a)) E(i-1)$ Cframprior  $= |+ \sqrt{2E(i)} + \sqrt{2E(i-1)}$  $\Rightarrow E(i)(1-\frac{1}{2}) = 1 + \frac{1}{2}E(i-1)$  $\Rightarrow E(i) = [1 + \frac{1}{2}E(i-1)]2 = 2 + E(i-1)$  $\overline{\beta\omega i s}$  E( $\overline{0}$ )=0 = E(i)= 2 i Let  $l$ = max level. Total visited= $E(l)$  $\Rightarrow$  We visit 2 nodes por level  $=$  2.1

![](_page_22_Figure_0.jpeg)

Other/Better Criteria? Recap: Lots of scarch trees Lesson: Different combinations  $_{\mathrm{of}}$  rotations  $\epsilon_{\mathrm{an}}$ : Expected case: Some keys - Unbalanced BSTs move popular than others  $-$  AVL Trees - bring given node to root - significantly change (improve) Self-adjuiting: Tree adapts - 23, Red-black, AA Trees as popularity changes - Treaps + Skip lists Final <del>d <mark>Focus</mark>:</del> Worst-case or How to design/analyze. randomized expected case Splay Tree: A self-adjusting binary search tree SPLAY TREES - No rules! (yay anarchy!) Tree's height has reduced - No balance factors  $\log \sim$  halt  $\lambda$ Idea I: Rotate "a" to top  $-$  No limits on tree height  $-$  No colors/levels/priorities  $\mathscr{L}$ (Future accesses to a fast) - Amortized efficiency: - Any single op  $\frac{3}{2}$ slow.  $(\alpha)$  $\mathbb{A}$ - Long series-efficient on avg.  $^\prime$  Intuition: Let T be an unbalanced BST+ suppose we access its deepest key  $\Gamma$ dea $\overline{\rm T}$ . Rotate 2 at .... tinal result: Can a time - upper + lower  $tind(a)$ ugh!<br>ree restructures itself

 $insert(x) = root^{k}$  $ZigZig(p):$  $\partial_\text{play}(\text{Key } x)$  $[LL \, \omega$ e) Node  $p \in find(x)$  [nearest node]  $s$ play $(x)$  $q = \nabla \omega$  Node (x) while  $(p \neq root)$ } (9) it  $(p = 1)$  of root) zig(p)  $if(root\cdot key < x)$  $x.$  let  $t = r$ oot else  $\left(\star\right)$  p has grand parent  $\star$ | if (p is LL or RR grand child) zigzig (p)<br>| else /\*p is LR or RL gr. child#zigzag (p)  $x$ .right = root.right) L root. right = null  $else ... symmetrica|...$ Subtrees A,C move up<sup>1</sup> (x) rplay(x  $ZIGZNA(p)$ : [LR case]  $find(x)$ : Splay Trees II  $splay(x)$ if  $(root \cdot key = x)$ ′ር ` found! Lelse not found  $\sqrt{E}$ Example: (10) LL 81gZig RL Zigzag (IO) Litig Subtrees  $C$ ,  $E$  of  $p$  move up<sup>T</sup>  $\left( \begin{matrix} 9 \end{matrix} \right)$  $\left(2\right)$  $Zig(p): [L_{\text{cost}}]$  $Subfree A$ moves up<sup>T</sup> C unchanged/ (9) ,Ε, Final

splay(x) splay (X)  $P$ delete $(x)$ : Dynamic Finger Theorem:  $\ln R$  $splay(x)$  [x now at root] **1979** "Key]: x,<…"< xn. We perform  $1001 - q$ accesses  $x_{i_1}, x_{i_2}, \dots, x_{i_m}$  $\sqrt{R'}$ if  $(p \text{ key } \neq x)$  crror! Let  $\Delta_{j}$  = i<sub>j</sub> - i<sub>j -1</sub>: distance null bécause y splay (x) in p's right subtree between consocutive items 0 @ 0 0 0 0 0 0 0 0 0 0 0 root (4) q = pinght [q's key is x's successor.<br>q lett = p left Thin: Total access time is  $O(m + n \log n + \sum_{j=1}^{n} (1 + \lg \Delta_j))$ root =  $q$ Analysis: Static Optimality: SPLAY TREES III - Amortized analysis - Suppose key xi is accessed with prob  $p: (\sum p_i = 1)$ - Any one op might take - Information "Theory: Best possible binary search - Over a long sequence, average Splay Trees are<br>Amazingly Adaptive! time is O(logn) each tree answors queries in - Amortized analysis is based  $e$ pected time  $O(H)$  where on a sophisticated  $H = \sum p_i \lg Y p_i$  e Entropy Balance Theorem: Starting potential argument Static Optimality Theorem J -Potential: A function of the with an empty dictionary, Given a seq. of m ops. on splay? tree with keys x<sub>1</sub>. xn, where tree's stwiture any sequence of m accesses takes total time xi is accessed qu times. Let  $B$ alanced  $\Rightarrow$  Low potential O(mlog n+ nlog n )  $pi = 8i/m$ . Then total time is Unbulanced > High potential - Every operation tends to reduce }  $\mathcal{O}(w \sum p_i \log \gamma_{pi})$ where  $n = max$  entries at

Multiway Search Trees: Node Structure: constant int Ma. Secondary Memory: - Most Varge data structures r class BTree Node 300  $a_{1}$ | $a_{2}$ | $a_{3}$ reside on disk storage int nchild / no of children BTreeNode child[M] //childron - Organized in blocks-pages - Latency: High start-up time<br>- Want to minimize no. of Key key[M-[] // keys Value value [M-1] Vvalues  $x < a_1$  acxcar azexcar  $x > a_2$ blocks accessed  $15$ -Tree: Theorem: A B-tree of order m -Perhaps the most widely<br>used search tree B-Trees I with n keys has height at  $most (lg n)/8$ , where  $v = lg(m/2)$ -1970 - Bayer + McCreight (See full notes for proof)  $Example: m=5$ - Databases root - Numerous variants Feach node has: 3-5 children  $49 | 75 |$  $2 - 4$  keys  $7$ B-Tree: of order m  $(33)^{--}$ - Root is leaf or has  $\geq 2$  children!  $|20|31|$ 40 |56 | 66 | 71 81 89 - Non-root nodes have  $\lceil m/2 \rceil$  to m children Luull for leaves Is 35  $53$ 42 58  $47$ 77 84 90 ι  $23$ r k children ⇒ k-1 ken-volues  $54$  $\overline{38}$  $\overline{59}$  $\overline{68}$  $\overline{78}$  $\overline{74}$ 4 9  $25$ 44 85  $91$ All leaves at same level  $\overline{70}$  $\overline{12}$  $\overline{48}$  $\overline{80}$ 26  $13$  $87$ 94  $\overline{69}$ 97

(Parent lost one Key Rotation (Adoption) B-Tree restructuring:  $M = 5$ . || 6 | |. ..  $k$ ey/child)  $\mathbb{C}$ - A node has too tew children - Generalizes 2-3 restructure  $|z|$  5  $|\cdot|$   $\cdot$   $\boxed{7}$   $\boxed{-1}$  $\mid m/z \mid -1$ - Ken rotation (AJoption) -Does either inmediate  $2|5|6|7$ - Splitting (insertion)  $sinh |_{MC}$  have  $ext{c}{\lambda}$ ,  $\geq |_{C}$   $C$ - Merging (deletion) - Adopt child from sibling +  $T_2$   $T_3$   $T_4$   $T_5$ rotate keys  $T_1$   $T_2$   $T_1$   $T_4$   $T_5$ – When applicable <del>- preterved</del>  $B$ -Trees  $\mathbb I$ Lemma: For all  $m \ge 2$ ,  $\cdots$  $5<sub>5</sub>$  $M = 5$  $\lceil m/2 \rceil$   $\leq$   $2 \lceil m/2 \rceil - 1$   $\leq$   $m$  $m = 5$  $245 - 9 - - - 224 - - 79 \Rightarrow$  Resulting node is valid  $23569$ Node Merging:  $\begin{array}{ccc}\n\begin{array}{ccc}\n\sqrt{1} & \sqrt{1} & \sqrt{1} & \sqrt{1} \\
\sqrt{1} & \sqrt{1} & \sqrt{1} & \sqrt{1} \\
\sqrt{1} & \sqrt{1} & \sqrt{1} & \sqrt{1} \\
\sqrt{1} & \sqrt{1} & \sqrt{1} & \sqrt{1}\n\end{array}\n\end{array}$ Node Splitting: - A node  $\langle$  has too tew 5 promote to parent - After insertion, a node has too  $chi$ laildren  $\lceil m/2\rceil$ -1  $|6|9|$  -  $|-|$  $m$ ang children  $m + 1$  $2|3|$ -Neither sibling has  $\lambda \lambda$  m+1- $\frac{m}{2}$  $extrow($  looth  $\lceil m/2 \rceil)$ - We split into two nodes of sizes  $\mathcal{L}\left[\frac{m}{2}\right]$ - Merge with either  $m' = [m/z]$  and  $m'' = m + 1 - [m/z]$ Lemma: For all  $m \ge 2$ , subling to produce node  $T_{Y}$   $T_{S}$   $T_{L}$  $\overline{T_1}$   $\overline{T_2}$   $\overline{T_3}$  $L \cup \text{ith}(\overline{m_2}-1) + \overline{m_2}$  child  $\lceil m/z \rceil \leq m+1-\lceil m/z \rceil \leq m$  $\Rightarrow$  m' + m' are valid node sizes

![](_page_28_Figure_0.jpeg)

scapegoat Trees : Recap: Example: k=6 - Arne Anderson ( <sup>1989</sup>) seen many search trees .xamp1e:<br>p: (b) → - Galperin + Rivest, (1993) p:<br>Seen many search trees  $\rho:$  Example:<br>Restructure via rotation  $\rho:$   $\overline{\rho}$   $\rightarrow$   $\frac{a|b|c|d|e|f|}{a|b|c|d|e|f|}$ rediscoveredextended - Today: Restructure via –<br><mark>rebuilding</mark>  $\bigcirc$   $\bigcirc$ - Amortized analysis<br>= Ollocul function example = Sometime , ortation n+  $j=[k]_{2}$  = 3 -Ollogn) for dictionary ortized analysis<br>Ollogn) for dictionary - sometimes rotation not (d) (f) ops amortized contained possible (guaranteed for tind).<br>– Just let things happen - Better mem. usage  $\hat{\mathcal{C}}$  $\left(\frac{1}{e^{\frac{1}{2}}}\right)^{R}$ ps amoriteed for find). - Better mem. usage  $\begin{pmatrix} x_1 & x_2 & x_3 \end{pmatrix}$ <br>
t let things happen<br>
subtree unbalanced > Scapegoat Trees  $\zeta$ کہا - rebuild it Final Final ⑨ Time =  $\mathcal{O}(k)$  $Overvieu$ : - Ensert:<br>Thert: K. For How to rebuild? How to rebuild ? -same as standard BST rebuild (p):  $\frac{1}{\sqrt{166}}$   $\frac{1}{166}$   $\frac{1}{166}$   $\$ - if depth too high - trace search path Delete:<br>Same as std. BST rebuild (p)<br>f = inorder traverse p's<br>subtree -> array Al<br>f = buildsubtree (A)  $s$ ubtree  $\rightarrow$  array A $\lfloor$  J back back - - IF num of deletes is ack - buildsubtree (A)<br>Find unbalanced - find large rel to n =  $-$  find unbalanced large rel. to  $n$  $b$ uild subtree (A[O. k-1]): node - scapegoat rcbuild entire tree! sooneela[U..r..<sub>]</sub><br>if k=0 return null - rebuild this subtree **How?** Maintain n,m←o  $j \in L^k$ / $\lambda$  ;  $x \in A[j]$  median}  $\frac{Find:}{The \space value}$  as std  $BST$  Insert:  $n_{t+1}m_{t+1}$  - Tree height  $s$  logs,  $n \approx 1.7$ lan Delete:  $n_{t-1} \sim Tf$  $\epsilon$  buildsubtree (A[0..j-1]) - Tree heights log .hn?.7lgnDelete:mn-szn-YeIbfuiid . |- RE buildJubtree(A[j+1.. k-1])<br><u>|- return Node(x,</u>L,R)

insert(5) Details of Operations: Example:  $_{\text{Insert}}$  $-$  n+t; m++ - same as std BST but  $T_{\text{N}}$  it:  $N \leftarrow m \leftarrow O$  root  $\leftarrow n \leftarrow ||$ keep track of inserted Delete: Rebuild - Same as std BST  $node's depth \rightarrow d$ - if (d > log3/2 m) }  $(4)$  $\circ$  $x$  rebuild event  $x/$  $-$  if  $m > 2n$ , - trace path back to rebuild (root) (4) Time:<br>O(n) root dep -for each node p visited,  $s$ <del>ze</del> (p) = no. of Scapegart Trees Final nodes in py subtree Proot: By contradiction  $-$  it size(p.child), Must there be تني ڳا  $size(p)$ p.child -Suppose p's depth > lagyn scapegoat? yes! OF nu no de  $p$  erebuild  $(p)$ but Vancestors  $u,$  size (u.child)  $\le$ Lemma: Given a binary - break ¦dopth いそく stree with n nodes, it  $\frac{7}{3}$  size  $(u)$  $\exists$  node p of depth  $\ge$ How to compute size  $(p)$ .  $\Rightarrow$  Since P has  $\frac{2}{3}$ n - Can cumpute it on the  $tlu_1$  $s$ izc $\epsilon$  $\log_{3/2}$  n, then  $\exists$  ancestor : I node:  $\frac{1}{1!} \frac{1}{1!}$  $D \frac{24}{9}n$ - While leacking out, traverse of p that satisfies 1 size(p)<(m)n scapegoat condition  $\Rightarrow$   $(^3\!/\!2)^d$  sh "other sibling" 12o - Too slow? No!  $\Rightarrow$  d  $\leq$  loq., -> Charge to rebuild new node d>loyz,n &

Scapegoat Trees  $\mathbb{Z}_{p}$  $\mathcal{U}_{\mathcal{U}}$  in the term of  $\mathcal{V}$ 

. The contract of the contract of the contract of the contract of the contract of the contract of the contract of the contract of the contract of the contract of the contract of the contract of the contract of the contrac

Theorem : Starting with an empty tree, . any sequence of m dictionary operations<br>on a scapegoat tree take time on a scapegoal cree lake lime<br>O(mlog m) [Amortized: O(log m)] Proof: (sketch) <mark>Find:</mark> Ollog n) guaranteed [Height=Ollogn] Delete: In order to induce a rebuild, number of deletes  $\sim$  number of . . nodes in tree <sup>→</sup> Amortize rebuild time against delete ops Insert: Based on potential argument • Based on potential argumen<br>→ It takes ~ k ops to cause a subtree to size K to be unbalanced. <sup>→</sup> charge rebuild time to these operations

° ,

Implementation: (as extended BST) Weight Balance: )verview: -Given aset of Kens - Splay trees-<u>Static</u> Internal node: Stores:  $X = \{x_{0},...,x_{n-1}\}^{V}$ Optimality  $\begin{array}{ccc} \hbox{Key} & \hbox{key} \rightarrow \hbox{split} \ \hbox{Sylittor} & \propto \ \hbox{float} & \hbox{wt} \rightarrow \hbox{total} & \swarrow \end{array}$ - More trequently accessed - and values keys closer to root  $\bigcup_{i=1}^{n} \{V_{0}, \ldots, V_{n-1}\}\$  $\Rightarrow$  Weight-balanced weight of  $\overline{\left(x\right)}$ - and weights  $\overline{W}$  = { $\overline{W}$ <sub>0</sub>,...,  $w_{n-1}$ } entries in subtree! treĕs  $L$  left, right  $\sim$ – Assume:  $x_0$  <  $x_1$  < .... <  $x_{n-1}$  sorted External Node:  $>$  Weight-Balance  $d$  $\omega_c$  >0 positivity Key Key,  $\leftarrow \infty$ ; Trees I Value value  $Pseudo-Probability: - Let \nabla = \sum_{i=0}^{n_1} w_i \nabla d \nabla$ tloat  $\omega t$   $\leftarrow \omega_i$ Given  $Z \leq \alpha \leq 1$ , a BST - Let:  $p_i = {w_i / \overline{W}}$  pseudo-prob How to (Nearly) Achieve is a-balanced it -Obs:  $0 < p_i \le 1$  = discrete<br>  $\left\{\n\begin{array}{l}\n\rightarrow \text{discrete} \\
p_i = 1\n\end{array}\n\right\}$  = prob. Shannon's bound for all internal nodes p, —Weight-balanced balance(p) < x trěe  $\alpha \sim \frac{1}{2}$ : Perfectly balanced Shannon's Theorem: It pi is  $\rightarrow$  For each node p: =1: Arbitrarlly bad the prob. of accessing  $x_{i}$ , (wt(p)=total weight any BST has expected search, of keys in pu subtree  $balance(p) = max(Cost(p.left), wt(p.right))$  $\alpha = 73$ : A reasonable at least  $\sum_i p_i \lg p_i \in$  Called the entropy of distrib) compromise wt(p)

Balance by Rebuilding: 
$$
4\pi
$$
 How to maintain balance? \n $6$  Given an array  $AC$ . $h$  \n $6$   $6$   $4$   $6$   $6$   $1$   $1$   $1$   $1$   $1$   $1$   $1$   $1$   $1$   $1$   $1$   $1$   $1$   $1$   $1$   $1$   $1$   $1$   $1$   $1$   $1$   $1$   $1$   $1$   $1$   $1$   $1$   $1$   $1$   $1$   $1$   $1$   $1$   $1$   $1$   $1$   $1$   $1$   $1$   $1$   $1$   $1$   $1$   $1$   $1$   $1$   $1$   $1$   $1$   $1$   $1$   $1$   $1$   $1$   $1$   $1$   $1$   $1$   $1$   $1$   $1$   $1$   $1$   $1$   $1$   $1$   $1$   $1$   $1$   $1$   $1$   $1$   $1$   $1$   $1$   $1$   $1$   $1$   $1$   $1$   $1$   $1$   $1$   $1$   $1$   $1$   $1$   $1$   $1$   $1$   $1$   $1$   $1$   $1$   $1$   $1$   $1$  

 $\sim$ 

 $\sim$ 

But it is pretty close  $(\cup)$   $\curvearrowright$ Bad weight distributions? Analysis: - If a weight is very large Does this algorithm produce the optimal tree (w.r.t. expected (Theorem: (Mehlhorn'77) relative to neighbors,<br>rebalance may be mettective case search time)? The above balanced split algorithm produces a tree - No. (a) The optimal BST can be whose exp. search time is  $\leq H + 3$ Lemma: If weights are<br>} "nice" (not too much MYYYY  $cnsc$  451 where  $H$  = entropy bound. E Weight-Balanced variation), insert + delete V Dictionary Operations: run in Ollogn) Lines 11 Balance by destroying + amortized time. A rebuilding<del>-Jackhammer</del> -> If nosuch p found- 4  $\mathcal{P}$  (heck + Rebuild: - When returning from Great! Tree is balanced Find: Same as usual. Tree  $\frac{1}{2}$  feight  $\leq \log_{3/2} n$ , so  $\mathcal{O}( \log n )$ recursive calls, update  $E$ lse:  $\sqrt{a}$ ck hammer! time-guaranteed. each node's weight -Traverse p's subtree  $p.wt \in p.H.t.wt + p.a|v|, w$ inorder, store extern Insert/Delete: Start same as - Starting at root, walk down nodes in array ALO..k.1] standard BST search path. Stop at first - Keplace p's sybtree node p s.t<br>Recall a designer<br>detiver balance(p) > a e.g. a=2/3  $\rightarrow$  After operation completes  $with$ build tree (A)  $check + rebuil d$ 

Dictionary Operations: When to rebuild? very heavy entries : of neavy entries. - When "backing out"  $-f$ ind: as usual is too high, rebuilding - JINQ: as Usual<br>is ineffective - - - Insert: insert as usual from insert/delete,<br>Update node weights is ineffective  $\sim$ - Example but rebuild if needed  $\frac{g}{\sqrt{2}}$ ll (b) but reputed to the left ! - Walk down search - delete: delete as usual but rebuild if needed path from root<br>[opposite from scapegout!]  $\begin{array}{|c|c|c|}\n\hline 1 & 8 & 1 \\
\hline 1 & 8 & 1 \\
\hline\n\end{array}$  - This tree is best possible!<br>- Exemption: Don't rebuild if<br>a key's weight is very high - If any node p is out of<br>balance:<br>balance(p) > x<br>-and-<br>max-ratio(p) <  $\beta$  $\zeta$  Weight-Balanced Trees II ww vany high<br>(p)=<br>in p's sub<sup>1</sup><br>max(p)<br>weight(p) - and-For node p:  $\frac{max(p)}{p}$  (a, B).  $(a, \beta)$ - balance: Every  $E$ uery  $\begin{matrix} \cos(\varphi) \leq \beta \end{matrix}$ max weight in p's subtree internal node internal node p is either  $max\{p\}$  max $(p)$  x - balanced on -Rebuild p: p - exempt - - Traverse pisubtreeinorder Lemma: For any set of  $\neg$ Given parameter  $O\leq \beta \leq 1$ , weighted entries,  $\exists$  an<br>a node is  $\beta$ -exempt it  $\alpha$ ,  $\beta$ )-balanced BsTree if - Collect external nodes in weighted entries, 3 an  $\left(\begin{matrix} 1 & 2/3 \\ 2/3 & 3/3 \end{matrix}\right)$  - replace p with build Tree (A) a node is <u>B-exempt</u> it<br>max-ratio(p) > B -  $\frac{1}{7}$ < *x*< | and  $\beta$ < 2*x*-1

° ,

.

Hashing: (Unordered) 4 dictionary — stores key-value pairs in array table 10 m-1] - supports basic dict.ops. (insert, delete, find) in  $O(1)$  expected time - does not support ordered ops,  $(getMin, findUp, ...)$ – simple, practical, widely used Overview: - To store n keys, our table should (ideally) be a bit<br>larger (eg., m> c·n, c=1.75) - Load factor:  $\lambda = \frac{n}{m}$ - Running times increase as  $\lambda$  + 1 - Hash function:  $k:Regs \longrightarrow [Q.m-1]$ -> Should <mark>'scatter</mark> keys random. Deed to handle collisions but

Recap: So far, ordered dicts. Universal Hashing:  $E$ ven better  $\rightarrow$  randomize! – insert, deletc, find  $-$  Let  $H$  be a  $\frac{f$ amily of hash f $n$ s - Comparison-based : <,==,>  $-$  Select he H randumly - getMin,getMax,getK,findUp... - Övery/Update time: Oʻ(logn)  $E_9$ . Let  $p$ -large prime, at  $\lfloor l \cdot p \cdot l \rfloor$  $\rightarrow$  Woust-case, amortized, randum.  $\rightarrow$  Can we do better ?  $O(1)$  ? bE[0.p.i] <mark>all random</mark> - h<sub>a,b</sub>(x)=((axtb)modp)modm K Why mod p mod m?  $\{$  Hashing  $I$ modding by a large prime<br>scatters keys - m may not be prime Common Examples: Assume Good Hash Function:  $\sim$ -Division hash:  $k = \frac{1}{2}$  be inter-- Efficient to compute - Produce few collisions - Multiplicative hash: - Use every bit in key  $h(x) = (ax \mod p) \mod m$ - Break up natural  $a, p - large$  prime numbers clusters Eg. Java variable names: -Linear hash: temp1, temp2, temp3  $h(x) = ((ax + b) mod p) mod m$ a, b, p-large primes

Overview:<br>- Separate Chaining If  $\lambda < \lambda_{min}$  or  $\lambda > \lambda_{max}$ ? Rehash! Collision Resolution: If there were no collisions hashing would be trivial! - Alloc. new table  $size = \frac{n}{\lambda_{\rm B}}$ -Open Addressing<sup>d</sup> simple/sluw<br>- Linear probing 1 - Compute new hash fn h - Quadratic probing |  $insort(x, v) \rightarrow table [h(x)] = v$ - Copy each x,v from old to -Double hashing camplex/fast  $f_{in}d(x) \rightarrow$  return table  $[h(x)]$ new Using h  $\det(c) \rightarrow \tanh[\kappa] = \text{null}$ - Delete old täble Separate Chaining: table [i] is head of linked Thm: Amortized time for rehashing Foken-<br>Joased-<br>See latex<br>notes!  $15$  |  $+(2\lambda_{\text{max}}/( \lambda_{\text{max}} - \lambda_{\text{min}}))$ list of kery that hash to i.  $\int$ Hashing  $\mathbb{I}$ Example: table  $\begin{picture}(120,115) \put(0,0){\line(1,0){15}} \put(15,0){\line(1,0){15}} \put(15,0){\line(1,0){15}} \put(15,0){\line(1,0){15}} \put(15,0){\line(1,0){15}} \put(15,0){\line(1,0){15}} \put(15,0){\line(1,0){15}} \put(15,0){\line(1,0){15}} \put(15,0){\line(1,0){15}} \put(15,0){\line(1,0){15}} \put(15,0){\line(1,0){15}} \put(15,0){\line$ <u>Keys (x)</u>  $\mathcal{K}(x)$  $1 - 1$ How to control  $\lambda$ ? S<sub>sc</sub>= Expected search time -Rehashing: If table is if  $x$  found (successful) too dense of too sparse,  $y \rightarrow \overline{z}$  $\rightarrow$  $\circ$  $u_{\rm sc}$  = Expect. search time it realloc.to new table of セ  $x$  not found (unsuccessful)  $10$ eal size  $\frac{1}{\sqrt{p^{1}}+1}$  Thm:  $S_{sc} = 1 + \frac{1}{2}$   $U_{sc} = 1 + \lambda$  $\circ$ Designer:  $\lambda_{min}, \lambda_{max}$  alloued  $m = 8$  $\lambda_{0} = \frac{\lambda_{min} + \lambda_{max}}{2}$  ideal" Proot: On ang each list has  $\frac{w}{x}$ Analysis: Recall load factor success:  $1$  for head  $t$  half the list "λ=<sup>n</sup>/m n=#of keys If  $\lambda < \lambda_{min}$  or  $\lambda > \lambda_{max}$ ... m=table size unsuccess:  $1$  " " + all the list

Analysis: Improves secondary clustering<br>- May fail to find empty entry<br>Try m=4. j<sup>2</sup> mod 4 = 0m1 but Open Addressing:  $\leq$ Collision Resolution: (cont.) -Special entry (T<mark>empty</mark>") -Separate Chaining is means this slot is unoccupied efficient, but uses extra  $-$  Assume  $\lambda \leq 1$  $space (nodes, pointers, ...)$ - To insert ken: -  $H$ on, bad is it? It will succeed  $\sim$  Can we just use the table  $\mathfrak{g}$  if  $\lambda<\lambda$ . check: $f(x)$  it not empty try  $|tse|f$ ? Open Addressing  $\int_{0}^{3} f(x) + i_1$ Thm: It quad probing used +  $m \ge 1$  $\int_{0}^{3}$ th (x ) + i prime, the the first " L<sup>m</sup>/2] probe  $\sim$ Ki<sub>is</sub>i<sub>z,</sub>i<sub>z,m</sub>> T<mark>robe sequence</mark><br>What's the best probe sequence? locations are distinct.  $H$ ashing  $\overline{\mathbb{H}}$ . Pf: See latex notes. Linear Probing: (V) Clustering Analysis: - Clusters form when kens are  $h(x), h(x)\$ ,  $h(x)+2,...$ Let  $S_{\mathbf{u}}$  expected time for hashed to nearby locations successful search - Spread them out! until finding first<br>Simple, but is it good? available ULP = "" unsuccess ful" Quadratic Probing:  $f_{\lambda}(x)$ ,  $f_{\lambda}(x)+1$ ,  $f_{\lambda}(x)+4$ ,  $f_{\lambda}(x)+9$ ,...  $\pi$   $\lim_{n \to \infty}$   $S_{\mu} = \frac{1}{2} \left( 1 + \frac{1}{1 - \lambda} \right)$  $x: d, z, p, \omega, t$ <br>  $f_n(x): o, z, z, o, 1$  <br>  $f_n(x): o, z, z, o, 1$  <br>  $f_{n+1}(x): f_{n+1}(x) = 0$ <br>  $f_{n+1}(x) = 0$ <br>  $f_{n+1}(x) = 0$ <br>  $f_{n+1}(x) = 0$ <br>  $f_{n+1}(x) = 0$ <br>  $f_{n+1}(x) = 0$ <br>  $f_{n+1}(x) = 0$ <br>  $f_{n+1}(x) = 0$ <br>  $f_{n+1}(x) = 0$ <br>  $f_{n+1}(x) = 0$ <br>  $f_{n+1}(x)$  $h(x)$  +y -tq -th  $h(x)$ +  $x^2$  $U_{\mu} = \frac{1}{2} \left( 1 + \frac{1}{1-\lambda} \right)^2$  ${table}$   $\boxed{d \mid w}$   $\left\{ \boxed{p \mid t}$   $\boxed{}$ Obs: As  $\lambda \rightarrow 1$  times<br>increase rapidly  $+1$  $w$ rap around  $\ell$  $0 1 2 3 4 5 6 ...$ if z m

Deletelx): Apply find(x)  $\frac{75.764}{19}$ Double Hashing: Recap: (Best of the open-addressing  $\rightarrow$  Not found  $\Rightarrow$  error  $\swarrow$ Separate Chaining:  $\Rightarrow \text{Found} \Rightarrow set to \xrightarrow{empty}$ <br> $\Rightarrow \text{Problem:} \xrightarrow{h(a)} \Rightarrow \Rightarrow \Rightarrow \Rightarrow \text{ defined}$ methods) Fastest but uses extra -Probe sequence det'd by space (linked list) Open Addressing: second hash fn.  $-g(x)^\sigma$ Linear probing: ? clustering<br>Quadratic  $\left\{\begin{array}{l} \text{delete}(a): \begin{array}{|c|c|c|c|}\hline \text{left}(a) & \text{left}(a) & \text{right}(a) \\ \text{find}(a): \text{data} & \text{max} & \text{four} \end{array}\end{array}\right\} \end{array}\right\}$ \$(x)+{0,g(x),2g(x),3.g(x)...{ (mod m)  $g(x)$   $g(x)$   $g(x)$   $g(x)$   $g(x)$   $g(x)$ probing: J  $\text{find}(x)$ : Visit entries on probe  $\sim$ sequence until:  $-$  found  $x \Rightarrow$  return  $v$ (until finding an empty slot ) Hashing  $\Pi$   $\Big\{$ findlx) that empty => return null Why does bust up clusters? Even if  $h(x)$  =  $h(y)$  [collision  $\int$ ruur 1 Part of the compt of it is <mark>vcry unlikěly</mark> that  $q(x) = q(y)$  . Thm:  $S_{DH} = \frac{1}{2} \ln (1/2)$ => Probe sequences are entirely Dictionary Operations:  $U_{\text{DM}}$ =  $1/(1-2)$  $Invert(x,v)$  Apply  $\rightarrow$  Proof is nontrivial (skip) Analysis Defs: probe sequence until  $\begin{array}{|c|c|c|c|c|c|c|c|} \hline \ \lambda: & 0.5 & .075 & 0.95 & 0.99 \\ \hline U_{\text{out}} & 2 & 4 & 20 & 100 \\ \hline \end{array}$ B<sup>N</sup> Expected search time<br>of doub hash. if successful finding first empty slot.  $-Twert$ <sup>U</sup> $(x,y)$  here.  $S_{\text{BH}}$ : [1.39 | 1.89 | 3.15 | 4.65 U<sub>DH</sub> = Exp. if unsuccess ful, (If x found along the way Recall: Load Factor  $\lambda = n/m$  $\Rightarrow$  duplicate key error!) more very efficient!

Geometric Search: Sofar: 1-dimensional keys  $Partition Trees:$ - Multi-dimensional data -Tree structure based on -Nearest neighbors  $\rightarrow$   $\mathbb{P}$ hierarchical space partition - Range sear ching of a - Applications:  $-$  Spatial databases  $+$  maps - Each node is associated u. **OOOR** > 6 ptu -Robotics + Auton: Systems  $a$  region  $-\text{cell}$ -Vision/Graphics/Games - Each internal node stores a -Point Location **LATI** - Intersection Search splitter - subdivides the cell - Machine Learning  $P$  cell(p)<br>  $\mathbb{R}$   $\mathbb{R}$  splitter(p)  $\frac{1}{2}$   $\frac{1}{2}$ Quadtrees & - External noder store pts. 4} Multi-Dim vs. 1-dim Search? 7 kd-Trees I Point: A d-vector in  $\mathbb{R}^d$   $\vee$ <br>P=  $(p_1, ..., p_d)$  pi  $\in \mathbb{R}$  $S_{\text{imi}}$   $\text{arities}$ -Tree structure  $\angle$  $\mathcal{A}'$ -Balance Ollogn) Representations: - Internal nodes -split  $clasPoint$ float [] coord // coords -Scalars: Real numbers - External nodes - data Differences: for coordinates, etc.  $Point(int d)$ ......<u>coord = new float [d]</u> - No(natural) total order float - Need other ways to discriminate  $-\frac{1}{\pi}\int_{0}^{\pi}\left( p_{1},\ldots,p_{d}\right)$ int getDim().3 coord.length float get(inti)  $2\text{ const}[i]$ + separate in real d-dim space IR - Tree rotation may not be  $\frac{1}{2}$ .... others: equality, distance - Other geom objects: Built from these meaningful

Point Quadtree:  $\sum_{-\text{Each internal node stress}}$  Quadtrees: (abstractly) History: Bentley 1975 - Each internal node stores - Partition trees  $\begin{pmatrix} 0 & -2a \end{pmatrix}$  and  $\begin{pmatrix} 1 & 2 \end{pmatrix}$  tree  $(\mathbb{R}^2)$ a point  $\frac{1}{2}$  and  $\frac{1}{2}$  and  $\frac{1}{2}$ <mark>Cell</mark>: Axis-parallel rectangle  $d$  tree  $(\mathbb{R}^3)$ - Cell is split by horiz. + vertic. [AABB - Axis-aligned bounding box] In short kd-tree (any dim) lines through point ↳  $\frac{1}{\sqrt{1+\frac{1}{\sqrt{1+\frac{1$ - Where/which direction to split?  $\frac{6}{5}$   $\frac{6}{5}$   $\frac{1}{5}$   $\frac{1}{5}$  subdivides cell into  $(5, 4)$ .  $(2,2)$ y -  $\int_{0}^{(S,4)}$  four (genlly  $2^{J}$ )  $\Delta$ Kd-Tree: Binary variant ofquadtree .  $\begin{matrix} \mathcal{F} \\ \mathcal{F} \\ \mathcal{F} \\ \mathcal{F} \end{matrix}$   $\begin{matrix} \mathcal{F} \\ \mathcal{F} \\ \mathcal{F} \end{matrix}$   $\begin{matrix} \mathcal{F} \\ \mathcal{F} \end{matrix}$   $\begin{matrix} \mathcal{F} \\ \mathcal{F} \end{matrix}$   $\begin{matrix} \mathcal{F} \\ \mathcal{F} \end{matrix}$   $\begin{matrix} \mathcal{F} \\ \mathcal{F} \end{matrix}$   $\begin{matrix} \mathcal{F} \\ \mathcal{F} \end{matrix}$   $\begin{matrix} \mathcal{F} \\ \mathcal{F$ <mark>splitter:</mark> Horiz or vertic line  $(4,1)$ } z o !  $(7,3)$ in Zd (orthogonal plane aw . ) <sup>i</sup> t.jo/- ftp.adtrreeesffe - <mark>-cell:</mark> Still AABB<sup>V</sup><br>7 Cell: Cities left: left/below  $\frac{1}{2}$  $\begin{array}{|c|c|c|c|c|}\n\hline\n\text{``q$ } & \text{''} \\
\hline\n\text{``q$ } & \text{''} \\
\hline\n\text{``q$ } & \text{''} \\
\hline\n\text{``q$ } & \text{''} \\
\hline\n\text{``q$ } & \text{''} \\
\hline\n\text{``q$ } & \text{''} \\
\hline\n\text{``q$ } & \text{''} \\
\hline\n\text{``q$ } & \text{''} \\
\hline\n\text{``q$ } & \text{''} \\
\hline\n\text{``q$ } & \text{''} \\
\hline\n\text{``q$ } & \text{''} \\
\hline\n$ Quadtrees &<br>kd-Trees # .<br>~  $\mathcal{F}$   $\mathcal{F}$   $\mathcal{F}$   $\mathcal{F}$   $\mathcal{F}$   $\mathcal{F}$   $\mathcal{F}$   $\mathcal{F}$   $\mathcal{F}$ . se vil 25<br>st we yn . '  $\frac{2}{\sqrt{13}}$ <sup>NW NE JW 30</sup>  $\leq$ Quadtrees-Analysis  $\begin{pmatrix} 1 \\ 1 \end{pmatrix}$  $\overline{\mathbb{Q}}$  $\sqrt{\frac{2}{1}}$  $\frac{1}{4}$ ,  $\frac{73}{4000}$ . - Numerous variants ! . . .? ? Given <sup>a</sup> query point of , PR , PMR , QR, QX , ... see Samcts' book  $\sqrt{2\pi D}\n$  is it in tree, and if not  $\sqrt{2}$  - Popular in 2-d apps <sup>8</sup> which leaf cell curtain's (in 3-d. outtrees ) Each external node corresps .  $it$ ? -Dont scale to high dim to cell of final subdivision → Follow path from root  $-$  out degree =  $2<sup>d</sup>$ down ( generalizing BIT what to do for higher dims ? find )

° ,

.

Indicatu  $Example: find(q) \rightarrow find(q, root)$  $Example:$ Kd-Tree Node cutting class KDNode? q =(4,4) Point pt // splitting point |<br>int cutDim // cutting coordinate  $(5.5)$ (5,5) 455  $(3,2)$ KDNode left // In side  $(1,4)$  $(5,5)$ KDNode right // high side q lie's hore  $(3,2)$  $($ l, $i)$  $(1,2)$ Analysis: Find runs in time OCh), where h is height of  $\mathcal{D}_{\mathbf{0}}^{\mathsf{L}}$ tree. Quadtrees ¢ Theorem: If pts are inserted in  $kd$ -Trees  $\overline{dl}$ random order, expected height io O (log n) Value find (Point q, KDNode p) { if  $(p == null)$  return null; else if  $(q == p. pt)$  all coords -Descend the tree How do we choose cutting  $dm$ .) - Standard kd-tree: cycle - Compare query pt return p.valve  $t_{\text{h} \text{rough}}$  them  $\left(\frac{eq}{2}a^{2}3\cdot1,2,3,1,2,3...\right)$ else it  $(p.$ onLeft $(q)$ ) with node pt along based on tree de pth return  $f_{\text{ind}}(q, p, \text{left})$ cutDim class KDNode? - Optimized  $kd$ -tree: (Bentley)  $\rightarrow$ elsc boolean onlett (Pointg) - Based on widest dimension return find (q, p. right) .{return q[cutDim]<pt[cutDim]} of pts in cell. ⊺∥

![](_page_43_Figure_0.jpeg)

Rectangle methods for kd-cells: kd-Trees: - Split a cell r by a split  $T$  ovit it lon trees  $\rightarrow$  vert  $|L|^R$  $\frac{1}{2}$ - Orthogonal split short F - Alternate cutting  $dimensum x,y,x,y,...$ - Cells are axis-aligned  $\frac{3}{2}$   $\frac{60}{20}$  ans=7 rleftPart (cd, s<sup>u</sup>) Queries? rectangles (AABB) C returns rect with lew-rilor -Orthogonal range queries - Given query rect. (AABB)  $+$  high = r. high but high [cd] & s[cd] count/report pts in this rect. hic<br>r.rightPart(cd,s) Kd-Tree Queries - Other range queries?  $\rightarrow$  high = r. high +  $\omega$  = r.  $\omega$  but -Haltplane  $\mathbb{R}^6$  $[lowEd] \leftarrow slcd]$ – Nearest neighbor queries Axis-Aligned Rect mR Useful methods: -Given query pt, return closest  $\mathscr{J} \mathscr{D}$ -Defined by two pts: Let r,c-Rectangle pt in the set high - Find k<sup>th</sup> clarest point g - Point - Find farthest point from q  $r.$ contains (g)  $\rightarrow$  (g) This Lecture:  $O(\sqrt{n})$  time alg  $\lfloor \sigma \omega \rfloor$  $r.contains(c)$   $\Box$ tor orthog. range counting queries - Contains pt g E R<sup>d</sup> iff r.isDisjointFrom(c)  $\rightarrow$  General  $\mathbb{R}^{d}$ :  $\mathcal{O}(n^{1-\frac{1}{d}})$  $| \omega_{\iota} | \leq q_{\iota} | \leq |$ high $| \iota |$  $1sisd$ 

class Rectangle {<br>| private Point low, high<br>| public Rect (Point &, Point h)<br>"boolean cuntains (Point q) Orthog. Range Query - Assume: Each node p stores:  $\sim$  final  $\int e^{-x}$ answer  $\left| \begin{array}{c} a_{\text{max}} \\ = |+|+|+| \end{array} \right|$  $p.p\uparrow$ : splitting point p. cutDim : cutting dim  $\mathbf{F}$ <u> 12</u> | =|5| boolean contains (Rect c) p.size: No. of pts in ps subtree  $(a)$  $a \notin R$ "Rect leftPart (int cd, Points) - Tree stores ptr. to root and C CERO Rect rightPart(""\_"") bounding loox for all pts.  $\frac{1}{\sqrt{2}}$ - Recursive helper stores current. int of node p + p' cell. Cases: Kd-Tree Queries > Disjoint -  $p = null \rightarrow tell$  out of tree  $\neg$  O Curtained < - Query rect is disjoint from all  $\Rightarrow$  return  $\circ$ int rangeCount (Rect R, KDNode p, Rect cell) if  $(p = n\mu)$  return  $\bigcirc$  // fell out of tree  $\rightarrow$  no point of p contributes to else it  $(R \cdot$  is Dijoint From (cell)) return  $O$  Novelap answer - Query rect contains p's cell<br>- return psize<br>- every point of p' else it (R contains(cell)) return p.size // take all elsc }  $int Ct = D$ it  $(R.\text{contains}(p.p t)$   $ct + t$  pj pj pt in range ct += rangeCount(R, p.left,<br>cell.leftPart(p.cutD,m, p.pt)) subtree contributes to - Otherwise: answer. Rect + cell <mark>overlap</mark> - Recurse on  $ct+=$  range Count  $(R, p, right, cell, right)$ 

Theorem: Given a balanced City Analysis: How efficient is our Solving the Recurrence: algorithm? <sup>U</sup>-<u>Macho</u>: Expand it  $kd$ -tree storing n pts in  $\mathbb{R}^2$ -<mark>Wimpy</mark>: Master Thm (CLRS) -> Tricky to analyze (using alternating cut dim), orthog. range queries can be<br>answered in O(Vn) time. At some nodés we Master Thm: T(2)+n<sup>d</sup> + d<log<sub>b</sub>a recurse on both children  $\Rightarrow$ T(n)=n<sup>log</sup>r<sup>a</sup>  $\Rightarrow$  ( $\gamma(n)$  time? At sume we don't For  $us: \alpha = 2$ <br>  $b = 4$ <br>  $\Rightarrow T(n) = n^{log_4 2}$ <br>  $= n^{1/2} = 1/n$ <br>  $= 1/2$ Slower than logn . Faster than n Since tree is balanced a child has Stabbing: 3 cases cell  $\Gamma^R$   $\Gamma$   $\Gamma$   $\Gamma$ half the pts  $\div$  grand child has E Kd-Tree Queries quarter. - cell is contained (casy) ran R<sup>3</sup><br>- cell partially overlaps Recurrence:  $T(n)$ = 2+7 $T("4)$ 2 cells stabbed 1 mm -cell partially overlap; or is stabbed by the call<br>query range (hard!) > If we consider 2 consecutive levels of kd-tree, l stabs at<br>most 2 of 4 cells: Lemma: Given a kd-tree. (as in Thm above) and How many cells are stabbed horiz or vert. line  $\ell$ ,  $\Box$ at most O(IIn) cells can FLAR Simpler: Extend <u>bestabbed by l</u> p splits Proof: W.l.o.g. lo horiz. R's sides to 4 Cases: psplits  $\begin{array}{|c|c|c|c|c|}\n\hline\n\textbf{r} & \textbf{r} & \textbf{r} \\\hline\n\textbf{r} & \textbf{r} & \textbf{r} \\\hline\n\textbf{r} & \textbf{r} & \textbf{r} \\\hline\n\textbf{r} & \textbf{r} & \textbf{r} \\\hline\n\textbf{r} & \textbf{r} & \textbf{r} \\\hline\n\textbf{r} & \textbf{r} & \textbf{r} \\\hline\n\textbf{r} & \textbf{r} & \textbf{r} \\\hline\n\textbf{r} & \textbf{r} & \textbf{r} \\\h$ lines+analyze horizontally each one. vertically l stabs only

Kr Recap: Can we do better? Call this a 1-Dim Range Tree: - <mark>kd-Tree :</mark> General purpose<br>data structure for pts in IR Range Irees:  $-\frac{v_{\text{space}}}{v_{\text{space}}}$  ( $O(n \log^{d_1} n)$ Claim: A I-Dim range tree with<br>| n pts has space  $O(n)$  and - Query time:<br>Counting: O'(log<sup>a</sup>n) - Orthogonal range query: Count/report pts in axis-aligned<br>rect.  $\begin{bmatrix} 88 \\ 0 \end{bmatrix}$  Aw=4 answers 1.D range count/ropt Reporting: O(k+ log n) queries in time (Ollogn) R  $\frac{1}{2}$ <br>  $\frac{1}{2}$ <br> - kd-Tree: Counting: O(Un) time -TnR<sup>2</sup>: log n much better than Report O'(k+In) time procential ending in the large in Range trees are more limited No. of pts reported  $\leftarrow$   $\rightarrow$ **ARIVITY**  $\begin{picture}(180,10) \put(0,0){\line(1,0){155}} \put(15,0){\line(1,0){155}} \put(15,0){\line(1,0){155}} \put(15,0){\line(1,0){155}} \put(15,0){\line(1,0){155}} \put(15,0){\line(1,0){155}} \put(15,0){\line(1,0){155}} \put(15,0){\line(1,0){155}} \put(15,0){\line(1,0){155}} \put(15,0){\line(1,0){155}} \put(15,0){\line(1,0){155}}$ Layering: Combing search structures Kange Trees I - Suppose you want to answer a Composite query w. multiple criteria: criteria: - Medical data: Count subjects unt  $1-Dim$  Range  $ree$ <br>  $\leftarrow$   $\frac{d}{d}$   $\frac{a}{b}$   $\frac{c}{d}$   $\frac{b}{d}$   $\frac{f}{d}$   $\mathbb{R}^{1}$ aña Canonical Subsets: Age range: ap sage sani - Goal: Express answer as **Weight range**:  $w_{\textrm{h}} \leq$  weight  $\leq w_{\textrm{h}i}$ Que de de de la de la décrit : 5 disjoint union of subsets - Design a data structure for - Method: Search tor Q<sub>10</sub>+ each criterion individually - Balanced BST (eg. AVL, RB,..)  $Q_{hi}$ + take maximal subtress - Layer these structures together to answer tull query - Assume extended tree . log n - Each node p stores no. of Multi-Layer DataStructures entrie in subtrec: p.size

y-range Recursive helper: More details:  $S(p)$   $\left\{\begin{matrix} \cdot & \cdot & \cdot \\ \cdot & \cdot & \cdot \\ \cdot & \cdot & \cdot \\ \cdot & \cdot & \cdot \end{matrix}\right\}$   $p.aux$   $\left\{\begin{matrix} \cdot & \cdot & \cdot \\ \cdot & \cdot & \cdot \\ \cdot & \cdot & \cdot \\ \cdot & \cdot & \cdot \end{matrix}\right\}$ int range/Dx (Node p, Given a 1 D range tree  $I:$  $(\text{Triv}\,Q^{\bullet} [Q_{\rm h},Q_{\rm hi})$ , Intv $\hat{C}^{\bullet} [x_{\rm o},x_{\rm i})$ - Let Q = [Q<sub>le</sub>, Qhi] be query interval  $initial$  call: range  $IDx(root,Q,C_o)$ - For each node p, define  $\frac{1}{x_{10} - 1}$  $Case's:$ interval <mark>cell</mark> C<sup>-</sup>Lx0,x,]  $\uparrow$  is external: s.t. all pts of ps subtree 2D Range Searching: -Layer" a range<sup>y</sup>tree for x with  $lie$  in  $C$  $-$  if p.pt.x  $\in$  Q  $\rightarrow$  1 else  $\rightarrow$  O  $-Rootcell: C.=[-\infty, +\infty]$ p is internal: range tree tory -C = Q => all of p's pts lie - for each node  $p \in 1D \times \text{tree}$  let **Livinining** within query  $S(p)$  = set of pts in ps subtree  $\{$  Range Trees  $\overline{\mathbb{1}}$   $\{$  $($   $\rightarrow$  return  $\overline{p}.$  size - Det: p.aux; A 1D.y tree for <del>yyyyyyyyy</del> ၁ (၂) Analysis: int range IDx (Node p, Int $\forall Q$ , Intv  $C$  = [x., x, ]) { Lemma: Given a 1-D vange tree it(p is external)  $\rightarrow$  1 with n pts, given any interval <del>C is disjoint from</del> Q = none | Lrcturn p.pt.x eQ 5 p  $Q$ , can compute  $O(\log n)$ subtrees  $\rightarrow$  return  $\circ$ else it ( $C \subseteq \mathbb{Q}$ ) return p.size whose union is answer to query.  $\left( \mathbb{R}^3 \right)$ else it (Q+Cdisjoint) rcturn0 else return: - Else partial overlap. <u>lhm:</u> Given ID range tree... range1Dx(p.left,Q,[x.,px]) Recurse on p's children x. p.x. x. can answer range queries in + rangeIDx(p.right,Q,[p.x,x,]) time  $O(\log n)$  ....,  $(k \text{ to report})$  $+$  trim the cell  $-$ 

Answering Queries? Higher Dimensions?  $2D$  Kange ree: -In d-dim space, we create - Construct 1D range tree d-layers  $Q = LQ_{\text{lo}} \times RQ_{\text{hi}} \times RQ_{\text{lo}} \times RQ_{\text{hi}}$ based on  $x$  coords for all pts - Each recurses one dim lower - Run range IDx to find all - For each node p: until we reach 1-d search subtrees that contribute - Let S(p) be pts of pi tree - For each such node p. -Build 1D range tree for - Time is the product:  $log n \cdot log n \cdot \dots log n = O(log^{d} n)$  $SO(p)$  based on  $y \rightarrow p$  aux run range 1Dy on p.aux - Return sum of all result - Final structure is uniun of  $x-tree+(n-1)$  y-trees  $\sum$  $x$ -range tree<br>  $\frac{p \cdot \text{aux}}{Q_{h_1} \cdot \dots \cdot Q_{h_n}}$ <br>  $\frac{p \cdot \text{aux}}{Q_{h_1} \cdot \dots \cdot Q_{h_n}}$ <br>  $\frac{p \cdot \text{aux}}{Q_{h_1} \cdot \dots \cdot Q_{h_n}}$ <br>  $\frac{p \cdot \text{aux}}{Q_{h_1} \cdot \dots \cdot Q_{h_n}}$ <br>  $\frac{p \cdot \text{aux}}{Q_{h_1} \cdot \dots \cdot Q_{h_n}}$ <br>  $\frac{p \cdot \text{aux}}{Q_{h_1} \cdot \dots \cdot Q_{h_n}}$ <br>  $\frac{p \cdot$ Analysis: The 1D x search takes of Ollogn) time + generates Ollogn Y calls to 1Dy search  $\Rightarrow$  Total:  $\mathcal{O}(logn \cdot log n)$ =  $\mathcal{O}(log^2n)$ Analysis: 2 int range 2D (Node p, Rect Q, Intv C=[x,x, l)} if  $(p$  is external) return p.pt  $\in$  Q?  $\mathbb{C}^1$  $|Ly_{o},y,] = [-\infty, +\infty]$  W init y-cell Inuoked Ollogn) Lreturn range IDy (p.aux, Q, Lyo, y, J) times - once permaxinal Intuition: The x-layer finds  $\{e \mid se \text{ if } (Q, \chi) \text{ is disjoint of } C\}$  return  $Q$ jubtree  $else$   $\frac{1}{2}$   $\frac{1}{2}$  partial x-overlap subtrees p contained in x-range -Invoked Ollogn) + each aux tree filters based *vet*urn range2D(p.left,Q,[x<sub>0,</sub>p.x]) times-once for  $+$  range  $2D(p, right, Q, Lp.x, \chi, 1)$ each ancestor of<br>max subtree on y

 $HISIOYY$  :<br> $T = \begin{bmatrix} 1 & 1 & 1 \\ 1 & 1 & 1 \end{bmatrix}$  :  $\begin{bmatrix} 1 & 1 & 1 \\ 1 & 1 & 1 \end{bmatrix}$ Persistent Data Structures :  $Example: Rebuidsubtree T<sub>i</sub>$  at time -Driscoll,Sarnak,Sleator,\*\*\*\*\* splay - Preserves <mark>prior states</mark> of t. Let T<sub>2</sub> be nuw subtree:<br>data structure : t. R<del>IS Tree: PBJ Tree:</del> Tarjan (1986) - First serious trees First serious trees data structure BJ Tree : PBJ Tree : Nino . theoretical analysis - Allows searches in history Stent Data Structures: Example: Rebuild subtree T<sub>1</sub> a<br>Preserves prior states of t. Let T<sub>2</sub> be new subtree:<br>Allows searches in history T<sub>16</sub><br>3 "Was Jane Smith curolled unlinked AT1"<br>in UMD in Spring 2016?" Approach: Whene lost ! was Jane Smith enrolled unlinked ① → Applied to geometric<br>(time is coordinate)  $\rightarrow$  "Was Jane Smith cnrolled" " search (time is coordinate) in UMD in Spring 2016?" Approach: whenever a modification - Full/Partial Persistence: made-' made - save old cuntents + use Approaches : - change can be made A temporal node to distinguish . <mark>Copy-on-write</mark>: Whenever you to any/current version Change at  $t:$   $\geq t$  here modify , make a dify, make a copy<br>
→ vory inefficient! Persistent Search Trees > Example: very inefficient! Persistent Search Trees } Example:<br>Time:  $\epsilon$ hange-log: Make a list of  $\epsilon$   $\tau$ ,  $\tau$  and  $\tau$  Time: Command: recent updates  $\mathcal{L}_\mathcal{L}$ itur Time: Command:<br>OI insert IAD Fat nodes / Node copying: The Case study: PBJ Tree 05 insert SFO<br>Fat nodes / Node copying: The Case study: PBJ Tree 05 insert SFO When changer occur, save . <mark>Pe</mark>rsistent Weight-<mark>B</mark>alanced 07 delete BWI .  $j$ ust modified portions  $\sigma$ ackhammer trees g op op op , → Tempoval node: New node Temporal node : New node in IAD BWI BWI IAD <sup>i</sup> i.IAD , IAD SFO in . . ÷ pro , type.<br>pre extent of the BJ tree find IAD at 00: → A partially persistent . find IAD atioo: not found  $\frac{\text{Subtree}}{\text{countants}} \rightarrow \text{Set} \rightarrow \text{Set}$ Ind IAD at:00: inot to<br>Uses <mark>rebuilding</mark> to balance find IAD at 02<sup>, f</sup>ound<br>get-min at 04: BWI contenis<br>prior to time  $\begin{array}{ccc} \overbrace{c=1} & \overbrace{c=2} & \overbrace{c=1} & \overbrace{c=1} & \$ min at  $O4$  :  $BwI$ . . . min at 08 : IAD

° ,

.

PBJ Tree (Private) Data: PBJ Tree: Tech Specs Few More Things: - final float ALPHA, BETA Node structure: - Betore insert, check that Lasame as BJ Tree Node: weight + max Wt (float) t>lastInsertTime  $-$  Node root  $-$  root  $\rightarrow$  init: null  $\rightarrow$ else Ernor! S Temp Node: time (int) – int firstInscrtTime }, init: -1<br>- int lostInsertTime } pre, post (Node) - Set lastInsertTime  $\epsilon t$ Int Node: key, left, right - Note: Partial possistence - Rebalance -> Next Ext Node: key, value Insertion (without rebalancing). Updating Weights?  $Helper: Nodewert(x, v, w, t)$  $\mathcal{I}_{nt}$  Node:  $\mathcal{I}_{nt}$  + left. wt+ right. wt  $\rightarrow$  insert (x,v) of wt w at t Persistent Search Trees  $-Tf$  root == null:  $(f_{\text{IVS}}t$  insertion)  $maxWt \leftarrow max(left, maxWt, right.)$ T - first $\tau_{\mathsf{mscr}}$ t $\tau$ me  $\leftarrow$ t $\tau$ Temp Node: wt < post. wt < only  $e^{i\omega t}$  the  $\omega$  in the post.  $m\omega \propto t^{-\beta \omega t}$  $L$ - root = new ExtNode  $(x,v,w)$  $-e$ lse en en en en latitude de latitude de latitude de latitude de la contra la latitude de la contra la latitude de la contra la latitude de la contra la latitude de la contra la latitude de la contra la latitude de la c - search for  $x$  in tree  $|$  right  $\epsilon$  right.insert(...) → Update node  $Example:$ - reach Ext Node [2] | Temp: post = post. Insert(...)  $in_{s}$  insert ("D") time = 7 weight + maxlut  $-$  it  $x == y \Rightarrow$  Error: Duplicate key (later) – elsc : Parent of 2 - May be Int or  $\mathcal{B}$ ي.  $-5$  may be  $\mathcal{A}$ lett ar right Copy

Rebalancing after insertion:<br>- Starting at root, retrace  $f_{ind}(x,t)$ ,  $f_{ind}U_{p}(x,t)$ , get Min  $(t)$ ... Internal Node Rebalance: -same as before but for temporal -Test x,ß condition (same as BJ tree) search path nodes visit pre/post based on t  $-Tf$  unbalanced, compile – Recursive helper: - check whether t<firstUpdateTime list A of extern nodes Node rebalance (x,t)  $\rightarrow$  it so  $\rightarrow$  null for current tree, sum For temporal  $\rightarrow$  Internal: Apply to left/ - T = original tree on post side get Preorder List (t)/getTullPreorderList() right based on  $x \hookrightarrow k$ cy  $-T'$  = build Tree (A) The new tree - First gets preorder list at time t <del>d Temporal</del>: Apply to - return:  $\frac{1}{2}$   $\frac{1}{2}$   $\frac{1}{2}$   $\frac{1}{2}$   $\frac{1}{2}$   $\frac{1}{2}$   $\frac{1}{2}$   $\frac{1}{2}$   $\frac{1}{2}$ (no temporal nodes!) L' temporal WY Y VV - Second gets full preordor list<br>(all nodes) nodes Persistent Search Trees Temporal Node Rebalance: Delete/Clear: Not implemented/ - Recurse on post side: Not required! (A bit messy)  $\mathsf{post}$  = post.rebalance(x,t)  $\curvearrowright$  Example: - On return: 1  $\frac{1}{2}$ <br>  $\frac{1}{2}$ <br>  $\frac{1}{2}$ <br>  $\frac{1}{2}$ <br>  $\frac{1}{2}$ <br>  $\frac{1}{2}$ <br>  $\frac{1}{2}$ <br>  $\frac{1}{2}$ <br>  $\frac{1}{2}$ <br>  $\frac{1}{2}$ <br>  $\frac{1}{2}$ <br>  $\frac{1}{2}$ if (post child is temporal).  $\begin{array}{c}\n\begin{array}{c}\n\frac{1}{3} \\
\frac{1}{3} \\
\frac{1}{3} \\
\frac{1}{3} \\
\frac{1}{3} \\
\frac{1}{3} \\
\frac{1}{3} \\
\frac{1}{3} \\
\frac{1}{3} \\
\frac{1}{3} \\
\frac{1}{3} \\
\frac{1}{3} \\
\frac{1}{3} \\
\frac{1}{3} \\
\frac{1}{3} \\
\frac{1}{3} \\
\frac{1}{3} \\
\frac{1}{3} \\
\frac{1}{3} \\
\frac{1}{3} \\
\frac{1}{3} \\
\frac{1}{3} \\
\frac{1}{3} \\
\frac{1}{3} \\
\frac{1}{3} \\
\frac{1$ J-perform left rotation (- update weights  $3,3$   $B$ return root of subtree Shallow or this shows  $\begin{picture}(120,115) \put(0,0){\line(1,0){155}} \put(15,0){\line(1,0){155}} \put(15,0){\line(1,0){155}} \put(15,0){\line(1,0){155}} \put(15,0){\line(1,0){155}} \put(15,0){\line(1,0){155}} \put(15,0){\line(1,0){155}} \put(15,0){\line(1,0){155}} \put(15,0){\line(1,0){155}} \put(15,0){\line(1,0){155}} \put(15,0){\line(1,0){155$ Why? Don't like long post chains  $\mathbb{Z}^2[\mathbb{D}].$ deep copy?  $\boxed{c}$   $\boxed{c}$  $\rightarrow$  We did dest A for  $-3 - 2 - 1 + 1 + 1$ (Note: Not a real oblest  $|2|1|$  d  $|3|$ example)  $\rightarrow$  Does it matter.

Tries: History<br>- de la Briandais (1959) Digital Search: Analysis:<br>- Space: Smaller by factor k '- Keys are <mark>strings</mark> over - Fredkin-"trie" from "retrieval" some alphabet  $\Sigma$ -Scarch Time: Larger by factor - Pronounced like "try"  $\epsilon_{9}$ .  $\Sigma = \{a,b,c,...\}$ <br> $\Sigma = \{0,1\}$  Let  $k=|\Sigma|$ Node: Multiway of order k - Assume chars coded as  $Example:$  $ints : a = 0, b = 1, ... + b = k-1$  $\begin{array}{ccc}\n & \mathbf{1} & \mathbf{1} & \mathbf{1} & \mathbf{1} & \mathbf{1} \\
 & \mathbf{1} & \mathbf{1} & \mathbf{1} & \mathbf{1} & \mathbf{1} \\
 & \mathbf{1} & \mathbf{1} & \mathbf{1} & \mathbf{1} & \mathbf{1} \\
 & \mathbf{1} & \mathbf{1} & \mathbf{1} & \mathbf{1} & \mathbf{1} \\
 & \mathbf{1} & \mathbf{1} & \mathbf{1} & \mathbf{1} & \mathbf{1} \\
 & \mathbf{1} & \mathbf{1} & \mathbf{1} & \mathbf{1} & \mathbf$  $\begin{picture}(150,10) \put(0,0){\line(1,0){10}} \put(15,0){\line(1,0){10}} \put(15,0){\line(1,0){10}} \put(15,0){\line(1,0){10}} \put(15,0){\line(1,0){10}} \put(15,0){\line(1,0){10}} \put(15,0){\line(1,0){10}} \put(15,0){\line(1,0){10}} \put(15,0){\line(1,0){10}} \put(15,0){\line(1,0){10}} \put(15,0){\line(1,0){10}} \put(15,0){\line($ Example:  $\sum_{k=1}^{n} \{a=0,b\}$ ,  $c=2$ )<br>Keys:  $\{aab, abq, abq, caq, cab, cbc\}$  (Tries and Digital)  $\begin{picture}(130,10) \put(0,0){\line(1,0){10}} \put(15,0){\line(1,0){10}} \put(15,0){\line(1,0){10}} \put(15,0){\line(1,0){10}} \put(15,0){\line(1,0){10}} \put(15,0){\line(1,0){10}} \put(15,0){\line(1,0){10}} \put(15,0){\line(1,0){10}} \put(15,0){\line(1,0){10}} \put(15,0){\line(1,0){10}} \put(15,0){\line(1,0){10}} \put(15,0){\line($  $a \sqrt{1 + \cdots}$  $\boxed{511} + \boxed{611} + \boxed{11} + \boxed{611} + \boxed{11} + \boxed{11} +$ aab aba abc caa cab  $J_{ihd}(\alpha_{bc})$  $44$ En Analysis: <u>(FII)</u> JII) HIJ LIII<br><u>GAL</u> (aba) Abc) Caal Cab) (CLC) How to save space? de la Briandais trees: Scarch: ~ length of query<br>string [O(1) time per node]<br>Space: - Store 1 char. per node Same structure/Alt. Drawing  $x \mapsto x$   $\Rightarrow$  try next<br>char in  $Z'$  $=$   $x \neq$  advance to next  $-$  No. of nodes  $\sim$  total no. of character of search alle al chars in all strings aab) aba) Tabe) caal cab) -  $first$ -child) string<br>next-sibling  $-Spa\alpha \sim k \cdot (no.$  of nodes)

Patricia Tries: EST Dealing with long Paths:  $E_{\rm Xample}$ :  $S_{s}$  ajam.  $\alpha$ ID -Improves trie by compressing  $\clubsuit$ - To get both good space+  $2^n$ :  $\psi$ Sy: pajam... paj  $a\sqrt{2}$ degenerate paths query time etticiency.  $S_q$  at  $\Delta_3$  apaja  $\alpha$ ra issicia <mark>Tractical Alg. To</mark> need to avoid long, - PAŤRICIA = Practical Alg. to ៜ៵៎៵៳៰៙ S<sub>z</sub>: Mapaj... <mark>Map</mark> mad  $S_7$ : ama  $\oint$ amat S.: атарај... <mark>атар</mark> - Late 1960's: Morrison + Gwehenberger  $S_i$  jama $\frac{1}{3}$ S. : pamapa... pam - Each node has index field, TPath compression. Example: S = pamapajama\$ indicates which char to check next Encrease with depth) City Branch based S<sub>10</sub> - \$<sup>1</sup> Def Substring identifier for<br>5, - a\$ 5, is shortest prefix of mm Example: e O s II-II Tries and Digital<br>esseñee<br>esseñeal s Q + e 9 : Search Trees II<br>sublease c E termate Fubleau a 1 R ? Analusis: Tries and Digital  $S_i$  - mall  $S_i$  unique to this string  $S_1$  - amat  $\epsilon_9$  ID( $S_1$ ) = "amap"<br>  $\vdots$  amat  $\epsilon_9$  ID( $S_1$ ) = "amat" EN CONTROLLED Suttix Trees: sublease. -Given single large text S [essence] essentia] **Analysis:** su blime sublime subliminal subliminal - Substring queries: How - Query Time: (Same as. Same data structure–Drawn differ*u*ntly otd trie) v search string many occurrences ot "tree" glocde O<br>Just easier<br>discriminator substring length (may be less) in CMSC 420 notes - Space:  $Notation: S = a_0a_1a_2...a_{n-1}$ sinator casar ease and out out of the data  $Not$  nodes:  $\sim$  No. of  $-\frac{\text{Suffix:}}{\text{S}_i \cdot \text{a}_i \text{a}_{i+1} \cdot \text{a}_{n+1}}$  special strings (irresp. of length)  $=$   $\mathbf{Q}$ : What is minimum substring Total space: K. (No. of nodes) essence essential sublime subliminal needed to identify suffix  $S_i$ ? \*(Sturage tur strings)

Example: S- pamapajama\$ 20  $Suffix$  Trees (cont.) PR k-d tree: Can be used for answering same queries as<br>point kd-tree (orth range, near.neigh) S-tact string St=n  $S_i = i^{\underline{h}}$  suffix  $\begin{picture}(130,10) \put(150,10){\line(1,0){155}} \put(150,10){\line(1,0){155}} \put(150,10){\line(1,0){155}} \put(150,10){\line(1,0){155}} \put(150,10){\line(1,0){155}} \put(150,10){\line(1,0){155}} \put(150,10){\line(1,0){155}} \put(150,10){\line(1,0){155}} \put(150,10){\line(1,0){155}} \put(150,10){\line(1,0){15$  $Substring$  TD = min substr.  $\frac{1}{10}$ Geometric Applications: needed to identify st. A suffix tree is a Patricia PR kd-Tree: kd-tree based trie of the n+1 substring  $\underline{(-q)}$  ID $(S_1)$ = amap ID $(S_2)$ = ama\$. identifiers  $\omega$  midpoint subdivision Assume points lie in unit square Substring Queries : How many occurrences of t in text? Tries and Digital bisect Search Trees III  $-$  Search for  $t$ arget string  $t$  in trie - if we end in internal node  $\cup$  $\overline{x}$   $\overline{x}$ (or midway on edge) - rcturn Roz Analysis: لمنزرا no. of extern. nodes in this subtree  $y \cdot \zeta$ - else (fall of on extern node) ... - Space: U(n) nodes - compare target with string<br>- if matches - found 1 occurrence O(n·k) total space  $\lambda$  Stop ๋∙⊌่  $(k = |\sum | = O(1))$ when<br>each cell has < 2  $x - y$ - Search time: ~ to - else - no occurrences Claim: tinal This is a ama/ length of target Example: trie! Search ("ama")  $\rightarrow$  End at intern node  $\mathcal{B}_{\sharp}$  (amgp string  $tree:$ Report: Zocc's.  $\leftarrow$  [1] [2] / - Construction time:  $-\mathcal{O}(n \cdot k)$  [nontrivia]] Search ("amapaj")→ End at extern, node II |e|  $|q|$ 

Binary Encoding: 
$$
25
$$
 PR k-1-Tree = The ?? **Further Remarks:**

\n7. 20.2213 (an always be done) or point's are 20.0244 to lie in unit square to unit square to 

ò.

 $\sim$ 

![](_page_57_Figure_0.jpeg)

2 Allocation malloc(b) Deallocation Example: Alloc b=59 - Search avail. list for block -If prev + next contiguous blocks  $|o|1|$ of size  $b' \ge b+1$  $\alpha$  allocated  $\rightarrow$  and this to  $\alpha$  and i  $10D$ -If  $b'$  close to  $b :$  alloc  $-$  Else- merge with either/both 40 entire block (unlink from to make max avail block  $avail$   $list)$ Example: tadjust 100 - Else : split block 4 sizes Jealloc' 4 O  $10100$ merge<sup>1</sup> Y Memory Management סטן else 3 p.size -= 6 // remove allocation Some C-style pointer notation was \*  $(p+p.size-1) = p.size \sqrt{Size 2}$ <br> $q = p + p.size \sqrt{Size 1}$ void \* - pointer to generic q. size = b<br>q. prevInUse = 0 ) header  $(void*)$  alloc (int b) { word of memory  $b := 1$  *(ladd +)* for header Let p be of type void \*:  $p =$  search avail list for block  $p + 10 - 10$  words beyond p  $q.$  in Use = 1  $*(p+10)$  - contents of this  $s$  $\approx$   $s$   $\approx$   $s$ Let p point to head of block: if  $(p == null)$  Error-Out of mem!  $(g + q. size)$ . prev $I_{1}U_{1}e = 1$ it ( $p.site-b \leq TOO-SMAUL$ ) V update prevInUse for next p.inUse, p.prevInUse, p.size - we anit bit manipulation | unlink pfrom avail. list return g+1 // skip over header <del>\*(p+p.size-1) -</del> retorences last<br>word in this block else ... (continued)

 $Example: alloc(2) \longrightarrow alloc(4)$ Buddy System! Coping with External Fragmentation avail responsible to the maller  $-\beta$ lock sizes (including - Unstructured allocation can headers) are power of Z result in severe external tragmentation - Requests are rounded up - Can we compress: Problem of (internal Fragmentation) pointers - Block size 2" starts at address - By add ing more structure we  $\sqrt{2}$  return that is multiple of  $2^k$ can reduce extern trag. at cost of internal trag. - k = level of a block Allocation: alloc(b)<br>-  $k = \lceil \lg{(b+1)} \rceil$  add + 1 for  $\mathbb{S}$ Structure: Memory Management - it avail [k] non empty return entry tolete  $\frac{\pi}{1}$  $\frac{1}{\sqrt{2}}$ Merging:  $\sim$  else : find avail [j]  $\neq \emptyset$ 7. for j > k<br>- split this block  $o / 294$ 1 - When two adjacent blocks. 7 T T T T Big Picture: are available, we don't always - Avail list is arganized by Merge them In practice: There is a minimum allowed  $\rightarrow$  Must have same size:  $2^k$  $|e\nu e|$ : avail $[k]$ A Muit be buddies-siblings block size -Block header structure same in this tree structure<br>Def: buddy<sub>k</sub>(x) = {  $x + 2^k$  if  $2^{k+1}$  divides x Buddy system only allous allocations as beton except: aligning with these blocks prevInUse } not needed  $\int x - 2^k$  otherwise sizez **≡ buddy κ(x) = (1<< k)⊕ x** [ßit manipulatim]